#### МИНИСТЕРСТВО НАУКИ И ВЫСШЕГО ОБРАЗОВАНИЯ РОССИЙСКОЙ ФЕДЕРАЦИИ федеральное государственное бюджетное образовательное учреждение высшего образования «Тольяттинский государственный университет»

Институт математики, физики и информационных технологий

(наименование института полностью)

Кафедра и прикладная математика и информатика

(наименование)

#### 01.03.02 Прикладная математика и информатика

(код и наименование направления подготовки / специальности)

Компьютерные технологии и математическое моделирование

(направленность (профиль) / специализация)

# **ВЫПУСКНАЯ КВАЛИФИКАЦИОННАЯ РАБОТА (БАКАЛАВРСКАЯ РАБОТА)**

на тему «Моделирование хода удаления отработанной смеси в ДВС на основе модели гетерогенных сред»

Обучающийся Э. С. Караханян

(Инициалы Фамилия) (личная подпись)

Руководитель доктор ф-м., наук, профессор А. И. Сафронов (ученая степень (при наличии), ученое звание (при наличии), Инициалы Фамилия)

Тольятти 2023

#### **Аннотация**

Настоящая дипломная работа посвящена моделированию процесса удаления отработанной смеси во внутреннем сгорании двигателя на основе модели гетерогенных сред. Основной целью работы является исследование влияния различных параметров на эффективность удаления смеси с использованием газодинамики и модели гетерогенной среды, без привлечения химических аспектов.

В рамках исследования были разработаны математические модели, основанные на принципах газодинамики и модели гетерогенной среды. Эти модели позволяют описать процесс удаления отработанной смеси внутри двигателя и определить влияние различных факторов на этот процесс.

Одним из основных преимуществ данной работы является возможность визуализации результатов на графике. Это позволяет исследователям и инженерам наглядно увидеть влияние различных параметров на эффективность удаления смеси. Такой подход помогает определить оптимальные значения коэффициентов для улучшения процесса и снижения экологического воздействия на окружающую среду.

Кроме того, разработанная программа обладает интерактивностью и простотой использования. Это позволяет проводить эксперименты с различными параметрами и анализировать полученные результаты с легкостью. Программа также обеспечивает обработку ошибок и некорректных входных данных, что позволяет оперативно устранять возникающие проблемы и снижает риск ошибок при работе с моделью.

Результаты данной работы могут быть использованы в автомобильной промышленности и других областях, связанных с двигателями внутреннего сгорания, для оптимизации процесса удаления отработанной смеси и снижения негативного воздействия на окружающую среду.

#### **Abstract**

This diploma thesis is dedicated to modeling the process of removing exhaust gases in an internal combustion engine (ICE) based on a heterogeneous medium model, without involving chemical aspects and utilizing gas dynamics. The primary objective of this work is to investigate the impact of various parameters on the efficiency of exhaust gas removal.

Mathematical models based on the principles of gas dynamics and heterogeneous medium have been developed within the scope of this research. These models enable the description of the exhaust gas removal process inside the engine and determine the influence of different factors on this process.

One of the main advantages of this work is the ability to visualize the results on a graph. This allows researchers and engineers to visually observe the impact of various parameters on the efficiency of exhaust gas removal. Such an approach helps identify optimal coefficient values to enhance the process and reduce the environmental impact.

Furthermore, the developed program possesses interactivity and userfriendliness, facilitating easy experimentation with different parameters and analysis of the obtained results. The program also incorporates error handling and processing of incorrect input data, enabling users to promptly address any issues and reducing the risk of errors when working with the model.

The findings of this work can be applied in the automotive industry and other domains related to internal combustion engines to optimize the process of exhaust gas removal and mitigate the negative environmental impact.

### **Оглавление**

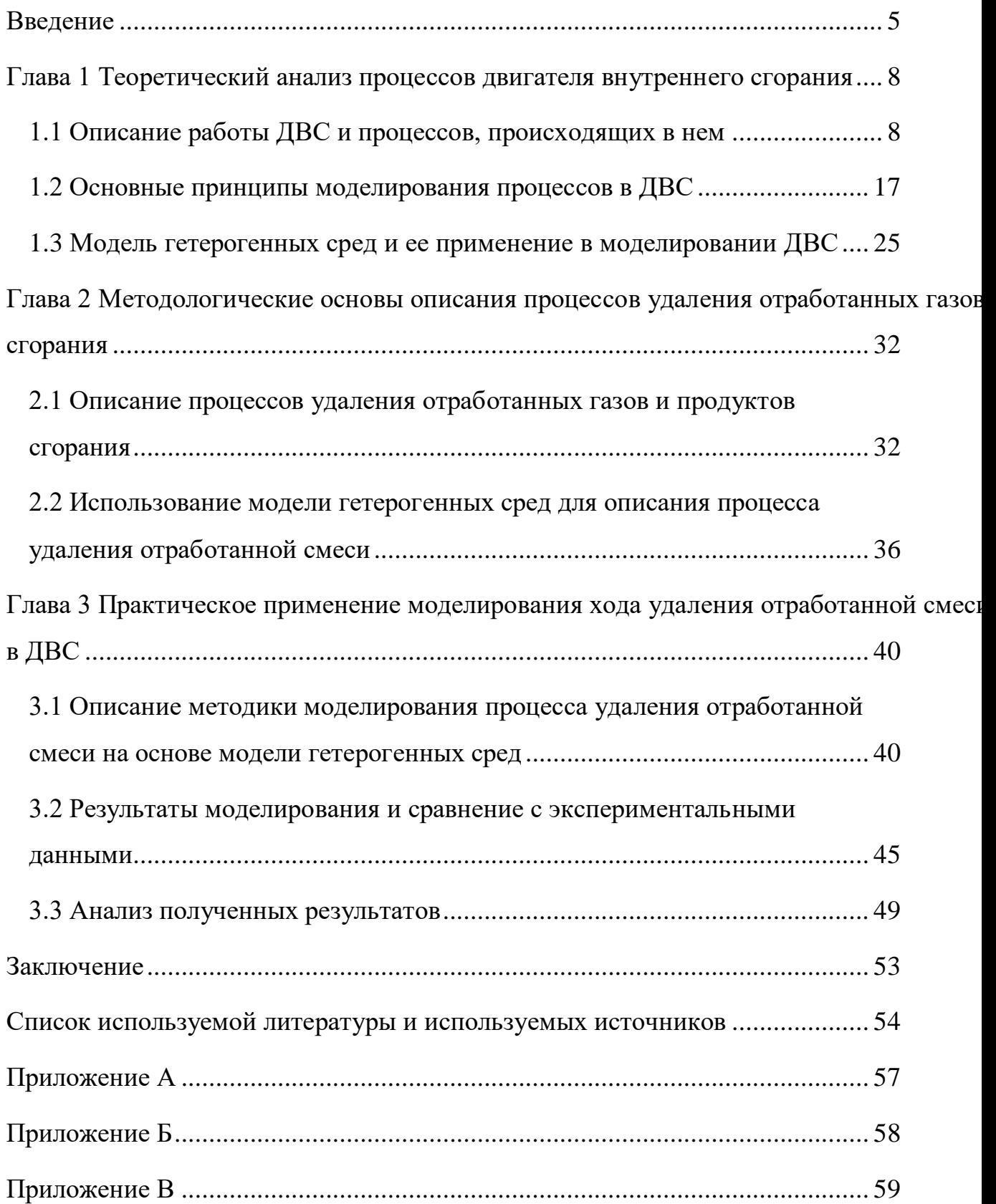

#### **Введение**

<span id="page-4-0"></span>Актуальность исследования. Современные требования к выхлопным выбросам и экономичности двигателей внутреннего сгорания заставляют исследовательские центры и компании искать пути оптимизации рабочих процессов. Одним из способов является моделирование процессов в ДВС с использованием математических моделей и компьютерной оптимизации. Однако, моделирование хода удаления отработанной смеси в ДВС на основе модели гетерогенных сред представляет собой сложную задачу из-за сложности процессов, происходящих в камерах сгорания дизелей. Для ее решения необходимы быстродействующие компьютерные программы, позволяющие надежно моделировать процессы и проводить оптимизационные исследования на ЭВМ. Несмотря на ограничения, связанные с вычислительной сложностью, моделирование процессов в ДВС на основе модели гетерогенных сред имеет большой потенциал для оптимизации рабочих процессов и снижения выхлопных выбросов.

На эту тему можно также упомянуть о том, что моделирование процессов в ДВС на основе модели гетерогенных сред может использоваться для оптимизации работы системы очистки отработавших газов. Важной частью такой системы является катализатор, который должен эффективно удалять вредные выбросы. Моделирование на основе гетерогенных сред может помочь оптимизировать дизайн катализатора и подобрать оптимальные условия работы, чтобы максимально эффективно удалять вредные выбросы и снижать их уровень в отработавших газах.

Также можно отметить, что моделирование процессов в ДВС на основе гетерогенных сред может использоваться для оптимизации работы системы смазки. Смазка является важной частью ДВС, так как она уменьшает износ движущихся деталей и обеспечивает бесперебойную работу. Моделирование может помочь оптимизировать дизайн системы смазки и подобрать

оптимальные условия работы, чтобы максимально продлить срок службы ДВС и снизить расходы на обслуживание.

Наконец, моделирование на основе гетерогенных сред может использоваться для оптимизации работы системы охлаждения. Охлаждение является важной частью ДВС, так как оно позволяет уменьшить износ движущихся деталей и обеспечивает бесперебойную работу. Моделирование может помочь оптимизировать дизайн системы охлаждения и подобрать оптимальные условия работы, чтобы максимально продлить срок службы ДВС и снизить расходы на обслуживание.

Цель исследования: Использование математической модели гетерогенных сред для описания процесса удаления отработанной смеси в поршневых ДВС.

Задачи исследования:

- Изучить особенности процесса удаления отработанной смеси в поршневых ДВС.
- Разработать математическую модель процесса удаления отработанной смеси на основе модели гетерогенных сред.
- Провести верификацию и калибровку разработанной модели на экспериментальных данных.
- Исследовать влияние различных параметров на процесс удаления отработанной смеси в поршневых ДВС на основе разработанной модели.

Результаты исследования могут быть использованы для дальнейшего совершенствования процесса удаления отработанной смеси в поршневых ДВС и разработки новых методов снижения выбросов вредных веществ.

Объектом исследования является процесс удаления отработанной смеси в ДВС.

Предметом исследования является моделирование этого процесса на основе модели гетерогенных сред.

Основными методами исследования в данной работе являются:

- Математическое моделирование, включающее в себя построение математической модели гетерогенных сред и описание процесса удаления отработанной смеси на основе этой модели.
- Численное моделирование, которое позволяет получить численные решения математической модели и анализировать их в контексте исследуемого процесса.
- Экспериментальные исследования для проверки достоверности полученных результатов и апробации разработанных методов.

Также в исследовании были использованы другие методы, такие как аналитические выкладки, анализ литературных источников и т.д.

Научная новизна данной работы заключается в разработке модели гетерогенных сред, позволяющей более точно и полно описывать процессы удаления отработанной смеси в ДВС. Модель учитывает влияние различных факторов, таких как температура, давление, концентрация и химический состав отработанных газов, а также особенности геометрии камеры сгорания и системы выпуска.

Практическая значимость исследования заключается в возможности использования разработанной модели для оптимизации параметров работы ДВС и уменьшения выбросов вредных веществ в атмосферу. Благодаря более точному описанию процессов удаления отработанной смеси, можно достичь более высокой эффективности работы двигателя и снижения уровня выбросов. Также модель может быть использована для анализа влияния различных факторов на работу ДВС и для прогнозирования изменений показателей двигателя при изменении его параметров.

Структура работы. Дипломная работа состоит из введения, трёх разделов, выводов, списка использованных источников (79 наименований). В работе размещено иллюстраций – 14, таблиц – 3. Общее количество страниц дипломной работы - 66.

# <span id="page-7-0"></span>**Глава 1 Теоретический анализ процессов двигателя внутреннего сгорания**

#### <span id="page-7-1"></span>**1.1 Описание работы ДВС и процессов, происходящих в нем**

Перед рассмотрением рабочих процессов необходимо изучить основные понятия и определения, принятые для двигателей внутреннего сгорания. Положения кривошипно-шатунного механизма двигателя при которых оси шатуна и плоскости кривошипа совпадают называются мертвыми точками [1]. Двигатель внутреннего сгорания (ДВС) работает за счет взаимодействия множества компонентов, включая цилиндры, поршни, коленчатый вал, свечи зажигания, систему впрыска, систему охлаждения и систему смазки. Каждый из этих компонентов выполняет свою роль в процессе горения топлива и движения поршня [2].

Крайние положения поршня, при которых расстояние до оси коленчатого вала достигает максимума и минимума, называются верхней и нижней мертвыми точками соответственно. Ход поршня определяется расстоянием между мертвыми точками и равен половине оборота коленчатого вала [23].

Объем внутренней полости цилиндра меняется в процессе работы двигателя. Объем над поршнем при его положении в верхней мертвой точке называется объемом сжатия, а объем, освобождаемый поршнем при перемещении от точки минимального объема до точки максимального объема, называется рабочим объемом цилиндра. Рабочий объем цилиндра равен произведению хода поршня на его площадь (1):

$$
V_h = \frac{\pi D^2}{4} S \tag{1}
$$

где *D* – диаметр цилиндра. Сумма объема сжатия и рабочего объема цилиндра называется полным объемом цилиндра *Va* (2):

$$
V_a = V_c + V_h \tag{2}
$$

Геометрическая степень сжатия – отношение полного объема цилиндра к объему сжатия (3):

$$
\varepsilon = \frac{V_a}{V_c} = \frac{V_h + V_c}{V_c} = 1 + \frac{V_h}{V_c}
$$
 (3)

Рабочий цикл двигателя – это последовательность процессов, которые повторяются периодически в каждом рабочем цилиндре и обуславливают работу двигателя. Эти процессы включают в себя сжатие рабочего тела, поджигание топлива, расширение газов и выхлопные процессы.

Такт – это часть рабочего цикла, которая происходит во время движения поршня между двумя мертвыми точками. Один полный рабочий цикл состоит из двух тактов, впускного и выпускного.

Рабочим телом называется вещество, которое используется для преобразования тепловой энергии в механическую. Обычно в качестве рабочего тела используются газы, такие как воздух или смесь воздуха с топливом в двигателях внутреннего сгорания. В паровых двигателях рабочим телом является пар. Рабочее тело проходит через цикл изменения своего состояния внутри цилиндра, который включает в себя сжатие, нагрев, расширение и охлаждение. Каждый процесс является важным для обеспечения оптимальной производительности двигателя.

В данной работе рассматривается процесс удаления отработанной смеси.

В целом, работа ДВС является сложным процессом, в котором множество компонентов взаимодействуют между собой, чтобы обеспечить оптимальную производительность и эффективность двигателя.

ДВС (двигатель внутреннего сгорания) является устройством, которое преобразует тепловую энергию, выделяемую при сгорании топлива, в механическую работу, которая используется для привода транспортных средств, генераторов и других механизмов [6].

Процесс работы ДВС начинается с подачи топлива и воздуха в цилиндр двигателя. Воздух проходит через воздухозаборник и фильтр, где очищается от пыли и других загрязнений. Затем он попадает в цилиндр двигателя, где смешивается с топливом и затем сжимается поршнем. При достижении определенной степени сжатия, в цилиндре создается высокое давление, что приводит к воспламенению топлива [7]. Это вызывает взрыв, который расширяет газы и движет поршень, который в свою очередь вращает коленчатый вал.

Коленчатый вал передает крутящий момент на приводные механизмы, такие как коробку передач, дифференциал и трансмиссию, которые передают движение колесам транспортного средства.

В процессе работы ДВС происходит множество процессов, таких как:

- Впрыск топлива: топливо впрыскивается в цилиндр с помощью инжектора, где оно смешивается с воздухом. Современные ДВС используют электронную систему впрыска, которая контролирует количество топлива и момент его впрыска [8].
- Сжатие: при движении поршня вверх, воздух сжимается в цилиндре, что приводит к увеличению его давления.
- Воспламенение: после достижения определенной степени сжатия, топливо воспламеняется, что вызывает взрыв и движение поршня вниз.
- Выпуск отработанных газов: после сгорания топлива, отработанные газы выходят через выпускную систему, где они очищаются от вредных веществ, прежде чем попасть в окружающую среду.
- охлаждение: ДВС производят много тепла, поэтому им необходима система Охлаждения, которая помогает снизить температуру двигателя. Обычно система охлаждения состоит из радиатора, вентилятора, насоса, термостата и других компонентов [22]. Вода или жидкость в системе охлаждения циркулирует через двигатель и

радиатор, где она охлаждается перед тем, как вернуться в двигатель и продолжить циркуляцию.

- Смазка: для снижения трения и износа, двигатель использует систему смазки, которая обеспечивает постоянное смазывание и охлаждение подвижных деталей. Масло циркулирует через двигатель с помощью насоса и фильтруется, чтобы удалить загрязнения.
- Регулирование клапанов: в ДВС есть клапаны, которые открываются и закрываются, чтобы контролировать воздушный поток в и из цилиндра. Регулирование клапанов обеспечивает оптимальную производительность двигателя [12].

Идеальный цикл – это теоретический замкнутый и обратимый цикл, в котором сжатие и расширение рабочего тела происходят без потерь тепла, теплоемкость рабочего тела постоянна, химический состав и объем рабочего тела не меняются. В таком цикле происходят мгновенные процессы подвода и отвода теплоты без сгорания и газообмена. В идеальном цикле единственной потерей теплоты является теплоотдача холодному телу. Изучение идеальных циклов позволяет сравнительно анализировать их с реальными циклами и получать практически ценные выводы.

Один из примеров идеального цикла – это цикл с подводом теплоты при постоянном объеме в системе координат P-V, изображенный на (рисунок 1). Этот цикл состоит из следующих процессов:

- Адиабатическое сжатие рабочего тела от точки a до точки c.
- Подвод теплоты q1 при постоянном объеме от точки c до точки z (по изохоре).
- Адиабатическое расширение рабочего тела от точки z до точки b.
- Отвод теплоты q2 при постоянном объеме от точки b до точки a (по изохоре).

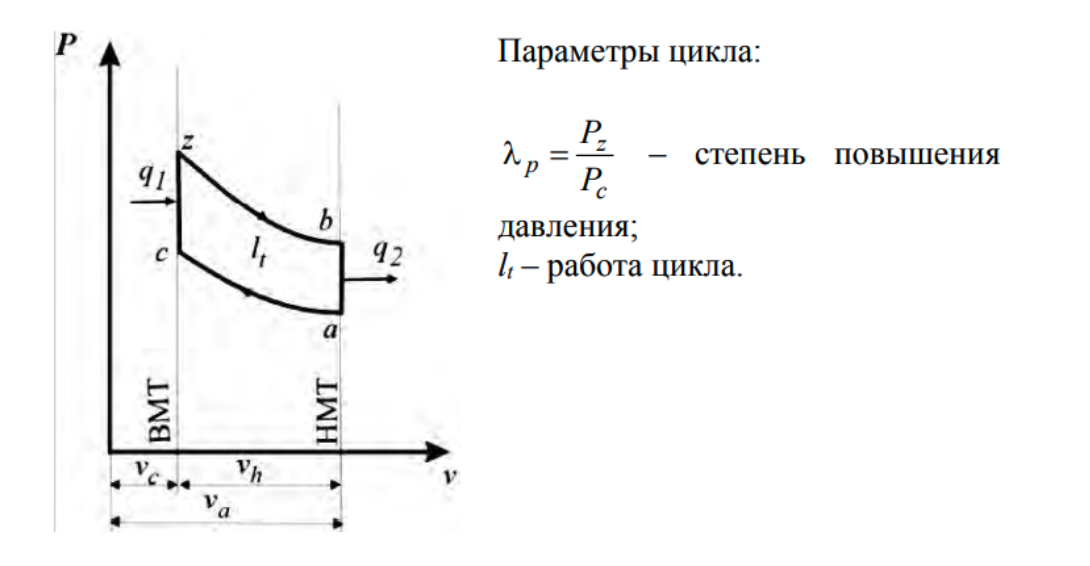

Рисунок 1 – Идеальный цикл с подводом теплоты при  $V =$ const.

Величина термодинамического КПД цикла оценивает экономичность работы цикла, а удельная работа цикла определяет его эффективность. Удельная работа представляет собой количество работы, выполненной циклом на единицу рабочего объема, и чем она выше, тем меньше размеры поршневого цилиндра двигателя нужны для получения требуемой мощности. Термодинамический КПД цикла вычисляется как отношение полезной работы, выполняемой циклом, к количеству теплоты, подведенной к рабочему телу, которое преобразуется в эту работу (4):

$$
\eta = AQ_1 = Q_1 - Q_2Q_1 = M \cdot Q_1 - M \cdot Q_2M \cdot Q_1 =
$$
  
=  $Q_1 - Q_2Q_1 = 1 - Q_2Q_1$  (4)

Теоретический - незамкнутый необратимый цикл, осуществляемый реальным рабочим телом переменного состава.

В этом цикле учитываются изменения теплоемкости рабочего тела при отсутствии потерь теплоты, связанных с теплообменом между газами и стенками цилиндра и неполнотой сгорания. Основные особенности таких

циклов заключаются в том, что рабочее тело представляет собой смесь реальных газов переменного состава, а процессы сжатия и расширения протекают по адиабатам без теплообмена.

Для упрощения расчетов можно принять линейную зависимость теплоемкости от температуры. Количество остаточных газов в начале процесса сжатия составляет от 2 до  $10\%$ , а в конце такта сгорания количество трехатомных газов достигает у бензиновых двигателей 27%, а в дизелях до 15%. В результате этого теоретический КПД всегда меньше идеального цикла, причем эта разница тем значительнее, чем больше количество трехатомных газов в продуктах сгорания и выше значения температур [11].

Сравнение показателей действительного рабочего цикла с показателями теоретического цикла позволяет оценить потери, вызванные несовершенством процесса сгорания и теплоотдачей в окружающую среду. Сравнительный анализ показателей идеального и теоретического циклов дает возможность установить степень влияния на КПД двигателя изменения состава и количества газов в процессах сгорания и переменность теплоемкости смеси газов.

Первый такт – впуск (рисунок 2). При движении поршня от ВМТ к НМТ в цилиндре создается разрежение.

Впускной клапан 3 открывается, и цилиндр 2 наполняется воздухом, который предварительно проходит через воздухоочиститель.

В цилиндре воздух смешивается с небольшим количеством отработанных газов. Давление воздуха в цилиндре при такте впуска составляет 8-9 кПа, а температура достигает 50-80 0С.

Второй такт – сжатие (рисунок 2). Поршень движется от НМТ к ВМТ, впускной 3 и выпускной 5 клапаны закрыты.

Объем воздуха уменьшается, а его давление и температура увеличивается.

В конце сжатия давления воздуха внутри цилиндра повышается до 400 – 500 кПа, а температура до 600 – 700 0С. Для надежной работы двигателя

температура сжатого воздуха в цилиндре должна быть значительно выше температуры самовоспламенения топлива [20].

Третий такт – расширения газов или рабочий ход (рисунок 2). Оба клапаны закрыты. При положении поршня около ВМТ в сильно нагретый и сжатый воздух из форсунки 4 впрыскивается мелкораспыленное топливо под большим давлением (1300 – 1850 кПа), создаваемым топливным насосом. Топливо – перемешивается с воздухом, нагревается, испаряется и воспламеняется. Часть топлива сгорает при движении поршня к ВМТ, то есть в конце такта сжатие, а другая часть – при движении поршня вниз в начале такта расширения. Образующиеся при сгорании топлива газы увеличивают внутри цилиндра двигателя давление до  $600 - 800$  кПа и температуру до 1800 – 2000 0С. Горящие газы расширяются и давят на поршень 1, который перемещается от ВМТ к НМТ, совершается рабочий ход.

Четвертый такт – выпуск (рисунок 2). Поршень перемещается от НМТ к ВМТ и через открытый выпускной клапан 5 вытесняет отработавшие газы из цилиндра. Давление и температура в конце выпуска равны соответственно 11 – 12 кПа и 600 – 700 0С. После такта выпуска рабочий цикл повторяется в рассмотренной выше последовательности [4].

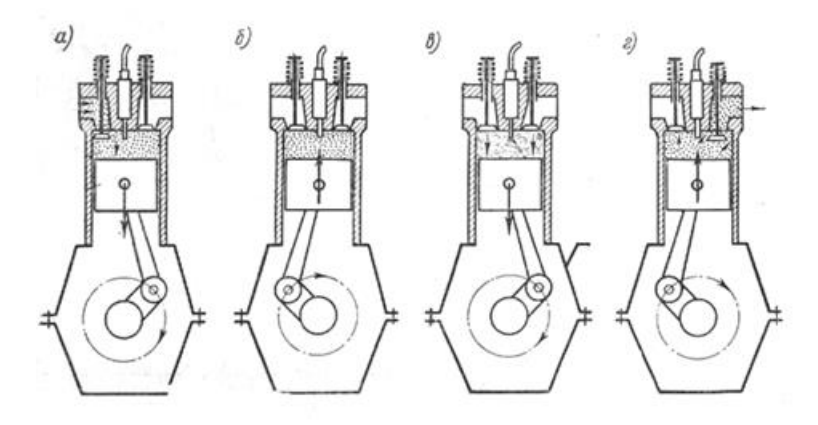

Рисунок 2 – Рабочий процесс четырехтактного двигателя

Формула для расчёта термического КПД данного цикла общеизвестна и выглядит так (5):

$$
\eta t = \frac{(T_1 - T_2)}{T_1} \tag{5}
$$

где T1 – абсолютная температура нагревателя; T2 – абсолютная температура холодильника

В целом, работа ДВС – это сложный процесс, который зависит от множества компонентов, таких как система впрыска, система охлаждения, система смазки и другие [5]. Эти компоненты взаимодействуют между собой, чтобы обеспечить оптимальную производительность и эффективность двигателя.

#### 1.1.1 Задача удаления отработанной смеси

Процесс удаления отработанной смеси в 4-х тактном двигателе внутреннего сгорания начинается после завершения рабочего хода поршня. В этот момент поршень цилиндра находится в нижней мертвой точке (НМТ) (рисунок 3).

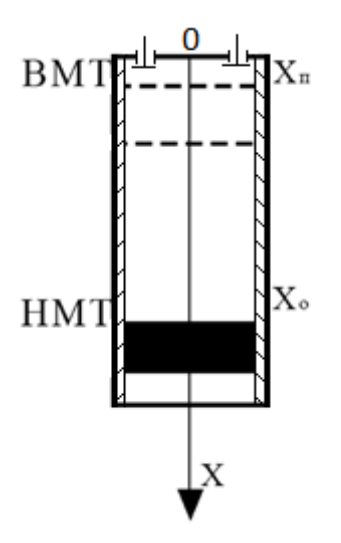

Рисунок 3 – Начальный этап удаления отработанной смеси, в процессе удаления отработанной смеси

Процесс выпуска (рисунок 4) отработанной смеси завершается, когда поршень перемещается в ВМТ.

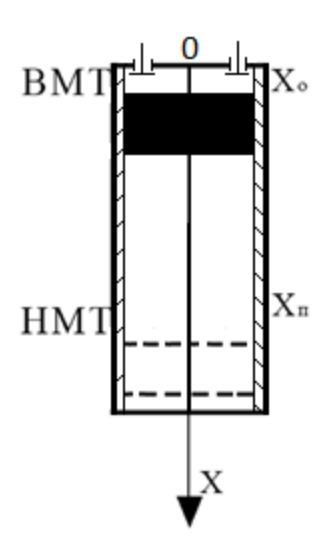

Рисунок 4 - Завершающий момент удаления отработанной смеси в процессе выпуска отработанных газов.

Параметры газа при этом определяются из решения начально - краевой задачи, поставленной на основе модели гетерогенных сред.

Система уравнений описывает баланс параметров при вытеснении отработанной смеси из цилиндра (6):

$$
\frac{\partial \rho S}{\partial t} + \frac{\partial \rho SU}{\partial x} = 0
$$
  

$$
\frac{\partial \rho US}{\partial t} + \frac{\partial \rho U^2}{\partial x} + S \frac{\partial p}{\partial x} = 0
$$
  

$$
\frac{\partial \rho \varepsilon S}{\partial t} + \frac{\partial \rho \varepsilon US}{\partial x} + p \frac{\partial SU}{\partial x} = 0
$$
  

$$
\varepsilon = \frac{p}{\rho(K-1)}
$$
 (6)

Начальные условия (7):

$$
0 \le X \le X_{\text{HMT}}; t = 0
$$
  

$$
\rho = \rho_{\text{B03A}}; P = 0, IM\Pi a; U = 0
$$
 (7)

Граничные условия (8):

$$
X=0; t \ge 0 \qquad U = \sqrt{29 \frac{K}{K-1} P_1 V \left[1 - \frac{P_2}{P_1}\right]^{\frac{K-1}{K}}}
$$
\n
$$
X = X_{\Pi}; \quad t \ge 0; U = \frac{dx_{\Pi}(\varphi)}{dt}
$$
\n(8)

где  $X_{\text{II}}$  – текущая координата движущегося поршня.

Значения параметров в начале процесса вытеснения соответствуют значениям параметров при завершении рабочего хода X,  $t(9)$ :

$$
0 \le X \le X_{\text{HMT}} \; ; \; t = t_0 \tag{9}
$$

#### <span id="page-16-0"></span>1.2 Основные принципы моделирования процессов в ДВС

Математическое моделирование является методологией ДЛЯ количественного прогнозирования показателей реальных объектов. Оно используется для исследования природных и технических объектов путем формулирования, исследования и решения математических задач. В настоящее время математическое моделирование является одним из ведущих методов исследования, особенно с прогрессом в области компьютеров.

Для создания математической модели выполняются четыре этапа:

- принятие гипотезы и на их основе формулирование «законов» для явлений  $\bf{B}$ объектах, описания которые записываются  $\bf{B}$ математических терминах как замкнутая система уравнений модели;
- постановка и исследование математических задач для решения их по уравнениям математической модели;
- нахождение решений по условиям задач или ряда задач, с использованием аналитических или численных методов, которые могут быть программно реализованы на ЭВМ;

- выяснение того, удовлетворяет ли принятая модель критерию практики, то есть согласуются ли решения задач, следствия гипотез в основе модели, с данными наблюдений. Если модель не удовлетворяет критерию практики, требуется вернуться к этапу 1 и пересмотреть гипотезы, заложенные в основу модели [19].

Таким образом, математическое моделирование позволяет описывать процессы в реальных объектах и прогнозировать их показатели, что имеет широкое применение в научных и технических областях (рисунок 5)

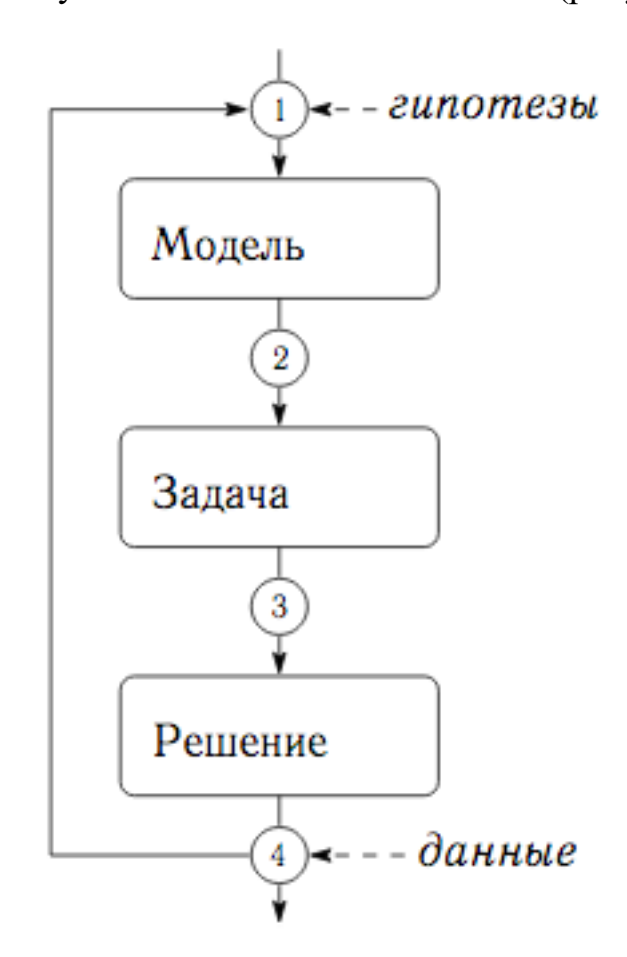

Рисунок 5 – Этапы математического моделирования

Математическое моделирование соответствует научному методу, который включает формулирование исходных гипотез, вывод из них всех следствий, сопоставление следствий с данными наблюдений и принятие теории или ее отклонение в зависимости от того, соответствуют ли ее результаты наблюдаемым фактам. Целью исследования, выполненного научным методом, является теория, которая представляет собой систему основных идей в той или иной области знаний, дающую целостное представление о закономерностях и существенных связях действительности. Критерием истинности и основой развития теории является практика [25].

При создании математической модели сначала принимаются гипотезы, которые определяют упрощения, следствием которых является конкретная замкнутая математическая модель процессов в классе объектов. При постановке и решении конкретной задачи внесение изменений в модель не допускается. Экспериментальная проверка модели предполагает определенную точность и полноту данных измерений на физической модели объекта, адекватной постановке задачи. При выполнении этих условий экспериментальную проверку проходят заложенные в основу модели гипотезы. Математическая модель, адекватная экспериментальным данным по заданному критерию соответствия, принимается в качестве теории процесса в объекте или классе объектов, т.е. для класса задач. Математическое моделирование позволяет количественно прогнозировать показатели реальных объектов и занимает ведущее место среди других методов исследования, особенно в связи с прогрессом в области ЭВМ.

Основные принципы моделирования процессов в ДВС включают в себя следующее:

- Выбор соответствующей математической модели: выбор математической модели должен основываться на тщательном анализе процессов, которые требуется описать, и на знании физических законов, описывающих эти процессы.
- Определение граничных условий: граничные условия должны быть определены для всех участков системы, включая двигатель, топливную систему, систему выпуска отработавших газов и другие компоненты.
- Выбор численных методов: численные методы должны быть выбраны с учетом особенностей моделируемых процессов и соответствующих

граничных условий. Для ДВС наиболее часто используются методы конечных элементов, конечных разностей и методы объемных сеток.

- Оценка точности моделирования: точность моделирования должна быть оценена на основе сравнения результатов моделирования с экспериментальными данными. Это позволяет определить, насколько точно и адекватно модель отражает реальные процессы.
- Валидация модели: валидация модели является процессом проверки ее способности предсказывать результаты, полученные в реальных условиях эксплуатации. Это позволяет установить, насколько надежна модель и может ли она быть использована ЛЛЯ прогнозирования процессов в реальных условиях.
- разработанная Использование модели ДЛЯ оптимизации:  $\overline{M}$ валидированная модель может быть использована для оптимизации процессов в ДВС. На основе результатов моделирования можно проводить эксперименты по изменению параметров двигателя, что позволяет оптимизировать его работу и повысить КПД.

B таблице (таблица 1) представлены основные параметры термодинамических программ, используемых для исследования ДВС и получивших наибольшее распространение в России и за рубежом. Лидером по популярности во всем мире является программа GT-Power, ставшая де-факто отраслевым стандартом.

Все программы позволяют моделировать рабочий процесс как дизелей, так и двигателей с искровым воспламенением. Программы BOOST, WAVE, GT-Power от трех мировых лидеров по разработке программного обеспечения: AVL, Ricardo Software, Gamma Technologies Inc. имеют практически равные возможности. Ядра этих программ написаны на ФОРТРАНЕ.

Общие основные свойства программ включают:

- приложения для WINDOWS;
- развитый пользовательский интерфейс;

- высокую степень интеграции термодинамического расчета ДВС с другими приложениями, например расчета подшипников, системы охлаждения, динамики клапанного механизма, и пр.;
- возможность использования подпрограмм пользователей, оформленных как DLL для расчета различных процессов (включая скорость тепловыделения);
- возможность совместной работы с программами трехмерного моделирования течения газа;
- возможность совместной работы с пакетами SIMULINK и др. для моделирования (проектирования) систем управления не только двигателем, но и всем транспортным средством целиком;
- возможность согласования поршневого ДВС с характеристиками турбин, импортируемыми из текстовых файлов в стандарте SAE;
- возможность расчета неустановившихся режимов работы ДВС;
- возможность расчета неравномерности наполнения по цилиндрам ДВС.

Таблица 1 – Программы термодинамического расчета ДВС

| Программа             | Разработчик | Модель     | Модель сгорания    | Примечание      |
|-----------------------|-------------|------------|--------------------|-----------------|
|                       |             | газообмена |                    |                 |
| ИМПУЛЬС               | Вибе;       | $0-D$      | Вибе; РК-модель    | Неразвивается с |
| (ЦНИДИ)               | Разлейцев   |            |                    | 1985 г.         |
|                       | (1980r.)    |            |                    |                 |
| ДИЗЕЛЬ-РК             | МГТУ им.    | 0D, 1D     | Вибе; РК-модель    | Коммерческая. 2 |
|                       | Баумана     |            |                    | и 4 тактн. ДВС. |
| Lotus Engine          | Lotus       | $1-D$      | Вибе               | Коммерческая.   |
|                       | Engineering |            |                    |                 |
| ВОЛНА                 | Разлейцев   | $1-D$      | Вибе               | Неразвивается с |
| (ЦНИДИ)               | (1980r.)    |            |                    | 1985 г.         |
| AMESIM <sup>[9]</sup> | <b>LMS</b>  | $1-D$      | Библиотека моделей | Коммерческая.   |
|                       |             |            |                    | Модели: Вибе,   |
|                       |             |            |                    | СFD модели, и   |
|                       |             |            |                    | др.             |

### Продолжение таблицы 1

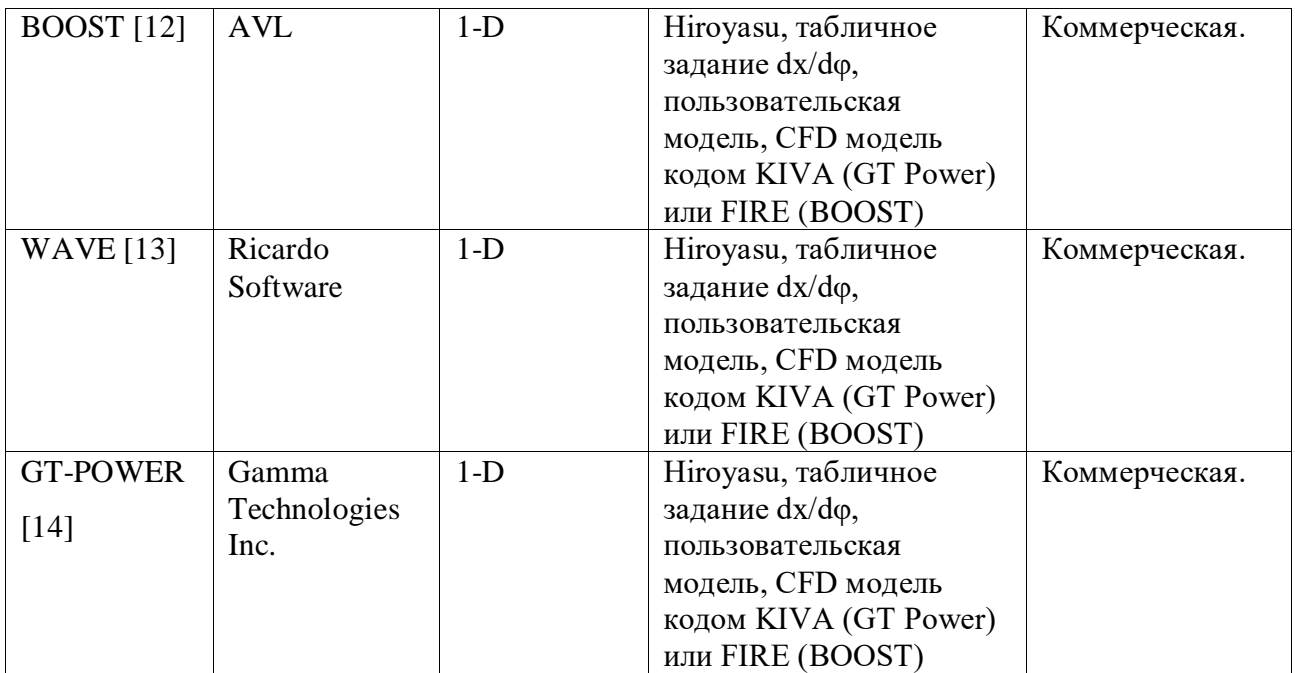

Основные принципы моделирования процессов в ДВС включают:

- постановка задачи и выбор упрощений, которые могут быть сделаны в рамках математической модели;
- использование термодинамических программ для проведения расчетов, учитывающих процессы газообмена и горения внутри цилиндров двигателя;
- проведение экспериментальной проверки модели на физической модели объекта или на данных измерений;
- принятие модели в качестве теории процесса в объекте или классе объектов, если она соответствует экспериментальным данным и позволяет получать достаточно точные результаты.

Таким образом, для соответствия принципам моделирования процессов в ДВС, программное обеспечение должно иметь следующие возможности:

- Возможность построения математических моделей, отражающих физические процессы в ДВС.

- Поддержка различных моделей газообмена, включая моделирование впрыска топлива, взаимодействия струй с камерой сгорания и другие явления, связанные с газообменом.
- Поддержка моделей сгорания топлива в камере сгорания, включая различные механизмы сгорания и реакции окисления топлива.
- Возможность оценки характеристик двигателя, включая мощность, крутящий момент, КПД и токсичность выхлопных газов.
- Возможность оптимизации процессов в ДВС, включая оптимизацию газообмена, сгорания топлива и управления двигателем.
- Возможность сравнения различных концепций двигателей и определение наиболее эффективной конфигурации.
- Интеграция с другими программами, такими как пакеты трехмерного моделирования течения газа, системы охлаждения, динамики клапанного механизма и другие.
- Поддержка пользователями созданных подпрограмм, написанных на языке программирования DLL, для расчета различных процессов, в том числе скорости тепловыделения.
- Высокая точность и скорость расчетов для обеспечения достаточно близкого численного решения к точному.
- Развитый пользовательский интерфейс для удобства работы с программой и визуализации результатов.

Для совершенствования дизельных двигателей требуются математические модели и программное обеспечение, способные решать сложные задачи, связанные с оптимальным проектированием системы газообмена, выбором фаз газораспределения, управлением фазами газораспределения в переходных режимах работы двигателя, проектированием трубопроводов и обеспечения динамического наддува, регистрового наддува и систем рециркуляции ОГ.

Математические модели, используемые в программном обеспечении, должны быть универсальными и достаточно точными, что позволит

использовать разработанный инструмент для разных объектов. Они также должны обладать высоким быстродействием, так как решение прикладных задач должно укладываться в разумные временные рамки [10].

Для оптимизации процесса поиска экстремума функции, связанной с решением задач по снижению расхода топлива и вредных выбросов, используются термодинамические программы, которые реализуют феноменологические модели сгорания в дизеле. Однако, эти модели должны быть достаточно надежными и позволять рассчитывать процессы сгорания и образования вредных веществ в условиях, характерных для современных технологий. таких как высокая рециркуляция отработавших **ГАЗОВ.** использование многоразового впрыскивания, применение топливной аппаратуры с высоким давлением впрыскивания и малым диаметром распыливающих отверстий, использование биотоплива и их смесей с дизельным топливом.

разработчики Таким образом, программного обеспечения ЛЛЯ оптимизации проектирования ДВС должны учитывать специфику задач, требующих высокой точности и быстродействия математических моделей. Важно также обеспечить удобный интерфейс для задания входных данных, который позволит проводить оптимизационные расчеты с минимальными затруднениями.

Основными принципами моделирования процессов в ДВС являются универсальность и точность математических моделей, быстродействие программного обеспечения, а также возможность их применения к различным объектам. Важным требованием является возможность надежно рассчитывать процессы сгорания и образования вредных веществ в условиях, характерных для современных технологий, включая применение высокой рециркуляции отработавших газов, использование многоразового впрыскивания, а также применение биотоплива и смесей с дизельным топливом [18].

В целом, разработка математических моделей и программного обеспечения для моделирования процессов в ДВС - это сложный и трудоемкий

процесс, но важный для совершенствования двигателей и снижения вредных выбросов. Программы, реализующие феноменологические модели сгорания в дизеле, являются наиболее актуальными в настоящее время для проведения оптимизационных расчетных исследований, направленных на снижение расхода топлива и вредных выбросов.

Задача исследования заключается в разработке новых методов и моделей для расчета и оптимизации рабочих процессов ДВС с учетом современных требований к экологической безопасности и эффективности. Одной из основных задач является создание быстродействующих и универсальных математических моделей, учитывающих процессы смесеобразования, сгорания и образования вредных веществ внутри цилиндра ДВС. Для этого необходимо разработать феноменологическую модель сгорания, учитывающую взаимодействие топливных струй, их форму, движение поршня и многоразовое впрыскивание топлива. Важной задачей является проверка корректности математических моделей путем сравнения расчетных данных с результатами экспериментов. Одной из основных практических целей работы является создание комплекса программ для моделирования и оптимизации рабочих процессов ДВС с удобным пользовательским интерфейсом и системой контекстной справки, а также разработка методов многомерной оптимизации рабочих процессов ДВС с учетом критериев экологической безопасности и эффективности. Результаты исследования могут быть использованы для совершенствования дизелей и повышения их эффективности и экологической безопасности.

### <span id="page-24-0"></span>**1.3 Модель гетерогенных сред и ее применение в моделировании ДВС**

Модель гетерогенных сред – это математическая модель, описывающая процессы перемещения массы смеси и тепла в неоднородных средах. Она может быть применена для моделирования процессов, происходящих внутри

ДВС, включая процессы сгорания топлива, выхлопа и удаления отработанной смеси.

Одним из методов применения модели гетерогенных сред при моделировании ДВС является использование метода расщепления. Этот метод представляет собой разделение исходной задачи на несколько подзадач, каждая из которых описывается уравнением, связанным с определенным процессом внутри ДВС. Затем решения каждой подзадачи комбинируются, чтобы получить решение всей задачи.

Моделирование с помощью модели гетерогенных сред имеет практическую значимость для оптимизации работы ДВС и снижения выбросов вредных веществ в атмосферу. На основе полученных результатов моделирования можно определить оптимальные параметры работы ДВС, такие как угол опережения впрыска, давление в камере сгорания и т.д. Это позволяет создать более эффективные и экологически чистые двигатели внутреннего сгорания.

Гетерогенная среда – это среда, состоящая из различных компонентов, обладающих разными свойствами и характеристиками. В такой среде происходят разнообразные физические и химические процессы, которые могут быть описаны с помощью математических моделей. Примерами гетерогенных сред могут служить пористые материалы, включающие в себя различные породы и минералы, а также газовые или жидкостные смеси, состоящие из компонентов различной плотности и вязкости.

Сгорание топлива в двигателе с ВОС происходит в условиях гетерогенной смеси, которая содержит капли еще не испарившегося топлива, пары топлива, воздух и продукты сгорания топлива. Сгорание происходит по мере испарения капель топлива и образования смеси паров топлива с воздухом. Общая продолжительность сгорания составляет в дизеле 50-70° фп.к.в и более, при этом часть топлива сгорает на начальном участке процесса расширения. Для обеспечения приемлемой продолжительности сгорания топлива в условиях камеры сгорания двигателей с ВОС применяется высокое

давление впрыскивания топлива, которое может достигать 50-200 МПа и более, а также распыливание топлива на мелкие капли средним диаметром 30-45 MKM.

Мощность Ре, Вт (10):

$$
P_e = P_3 \cdot \left[ a \cdot (n_{ei} / n_p) + b \cdot (n_{ei} / n_p)^2 - (n_{ei} / n_p)^3 \right],
$$
 (10)

где a, b - эмпирические коэффициенты аппроксимирующего перегрузочную ветвь внешней характеристики кубического трехчлена. Для дизелей с предкамерой

 $a = 0,6$ ,  $b = 1,4$ ; nei – текущие (принимаемые) значения частоты вращения коленчатого вала; ne – номинальная частота вращения, ne=2800 об/мин.

Вращающий момент, Н·м (11):

$$
T_e = P_e / 2 \cdot \pi \cdot n_e,\tag{11}
$$

Полученные расчетом значения сведены в таблице (таблица 2).

Таблица 2 - Результаты расчета мощности и вращающего момента

| Парамет            | Отношение nei/ np |          |        |       |          |          |  |  |
|--------------------|-------------------|----------|--------|-------|----------|----------|--|--|
| p                  | 0,2               | 0,4      | 0,6    | 0,8   | 1,0      | 1,2      |  |  |
| ne (o6/c)          | 9,3               | 18,6     | 28     | 37,3  | 46,3     | 56       |  |  |
| Pe, B <sub>T</sub> | 6720              | 16000    | 25920  | 34560 | 40000    | 40320    |  |  |
|                    | $\theta$          | $\theta$ | $_{0}$ |       | $\theta$ | $\theta$ |  |  |
| $Te, H \cdot M$    | 1150              | 1370     | 1474   | 1474  | 1375     | 1146     |  |  |

Графическая зависимость мощности Pe, вращающего момента Те от частоты вращения коленвала ne отображена на (рисунок 6).

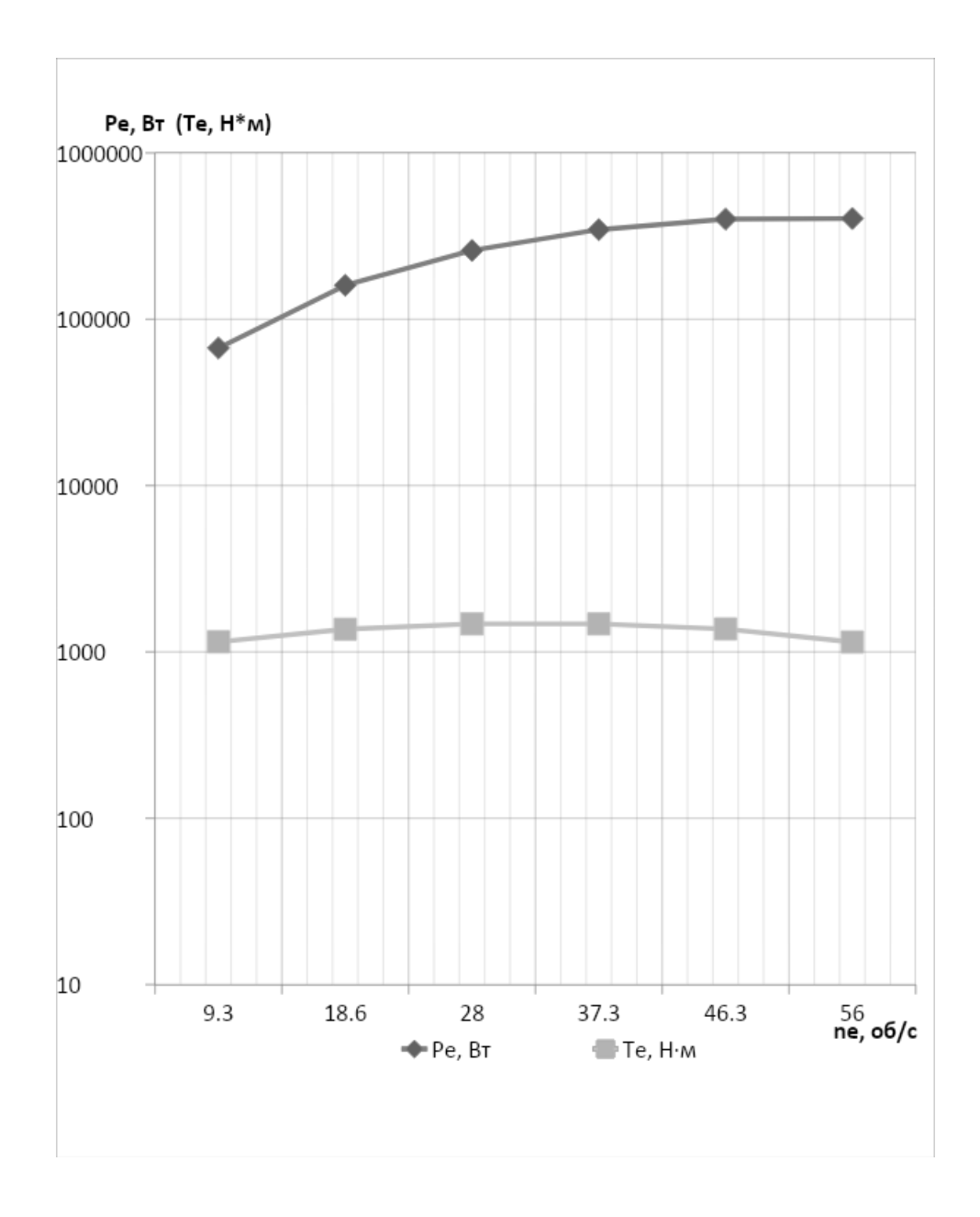

Рисунок 6 – Внешняя характеристика ДВС

Модель гетерогенных сред является математическим представлением системы, в которой есть различные фазы или составляющие, обладающие разными свойствами и взаимодействующими друг с другом. Эти среды могут быть газообразными, жидкими, твердыми или комбинацией из них. В контексте моделирования двигателей внутреннего сгорания (ДВС), модель гетерогенных сред может быть использована для анализа и оптимизации различных аспектов работы двигателя [21].

Применение модели гетерогенных сред в моделировании ДВС может охватывать следующие области:

- Течение рабочей среды: Моделирование двигателя включает анализ перемещения жидкостей и газов, а также их взаимодействия с твердыми структурами. Модель гетерогенных сред может быть использована для определения турбулентности, смешивания и химической реакции, которые влияют на процессы сгорания и образования загрязняющих веществ;
- Теплообмен: В двигателе внутреннего сгорания происходит интенсивный теплообмен между газами, жидкостями и твердыми структурами. Модель гетерогенных сред может быть использована для анализа теплопереноса и оптимизации теплоотвода, чтобы улучшить эффективность двигателя и снизить тепловые нагрузки на детали;
- Сгорание и образование загрязняющих веществ: Моделирование процесса сгорания включает анализ химических реакций между топливом и окислителем, а также образование продуктов сгорания и загрязняющих веществ, таких как NOx, СО и сажа. Модель гетерогенных сред может быть использована для анализа и оптимизации процесса сгорания с целью повышения эффективности и снижения выбросов;
- Механика и динамика двигателя: В двигателе внутреннего сгорания происходят сложные механические и динамические процессы, включая передачу движения, вибрации и трение. Модель гетерогенных сред может быть использована для анализа.

Изучение модели гетерогенных сред является важным инструментом для моделирования различных процессов, в том числе и двигателей внутреннего сгорания. Применение такой модели позволяет более точно

описывать происходящие процессы, учитывать взаимодействие различных компонентов и прогнозировать результаты экспериментов.

Моделирование двигателей внутреннего сгорания с использованием модели гетерогенных сред позволяет оценить производительность двигателя, его эффективность и экологические параметры. Благодаря этому улучшается процесс проектирования двигателей, что, в свою очередь, способствует снижению затрат на их создание и улучшению их характеристик.

Одним из главных преимуществ модели гетерогенных сред является возможность проводить виртуальные эксперименты, что существенно экономит время и ресурсы. Кроме того, такая модель позволяет быстро анализировать результаты  $\boldsymbol{\mathrm{M}}$ вносить корректировки  $\, {\bf B}$ процессе моделирования.

На (рисунок 7) представлена модель сложной задачи диагностики, представление. Ha которая имеет двухуровневое макроуровне рассматривается задача в целом и ее свойства (обозначены как pD). На микроуровне система разбивается на подзадачи ph (обозначены как светлые окружности) и на координирующую задачу рк (обозначенную как темная окружность).

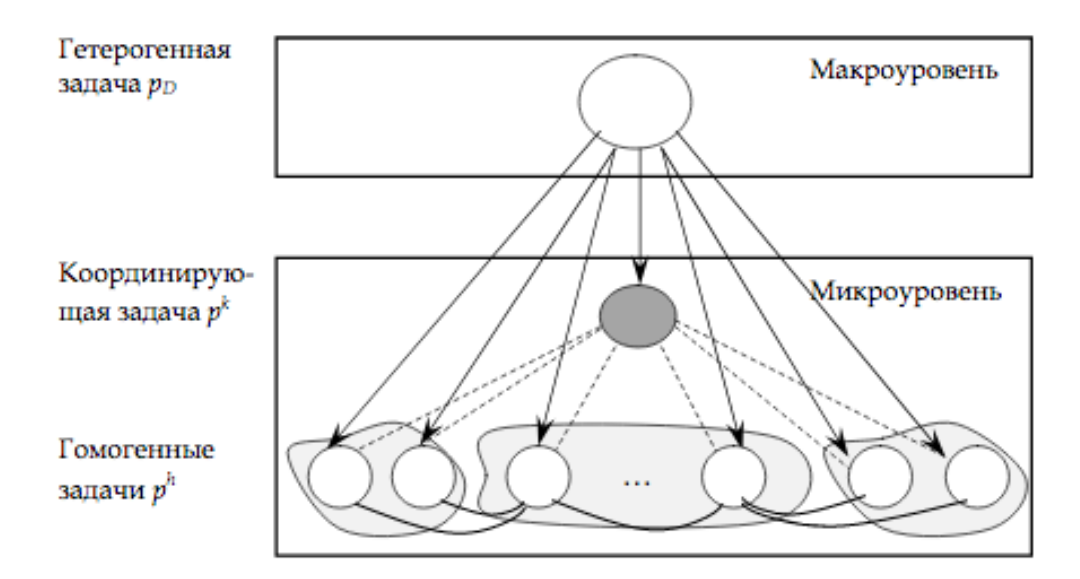

# Рисунок 7 – Двухуровневое представление сложной задачи диагностики: отношения включения; отношения координации; отношения декомпозиции

Для моделирования очных и заочных консультаций были заданы два множества языков профессиональной деятельности: {S1, S2, S3} для модели mod1 и  $\{S1, S2, S3, S4\}$  для модели mod2. Множество L содержит набор языков, где каждый язык обозначает определенную страту, которая может быть гетерогенной задачей pD (на макроуровне), координирующей задачей pk или гомогенными задачами ph (на микроуровне) [23].

Каждая страта (S1-S4) тесно связана с методами моделирования, которые включают эвристические, нечеткие, эволюционные, логические и статистические вычисления. Кроме того, четвертая страта (S4) относится к принятию решений ЛПР.

В данной работе использована модель mod2-стратификация, где одной страте может соответствовать более одного языка профессиональной деятельности, а также одному языку профессиональной деятельности может соответствовать более одной страты.

Выводы по главе 1

Проведен физический анализ процессов происходящих в двигателе внутреннего сгорания, описано устройство и работа двигателя.

Рассмотрен рабочий цикл ДВС состоящий из тактов (выпускного клапана). Предлагается для описания сложных процессов при работе двигателя внутреннего сгорания использовать математическую модель на основе механики гетерогенных сред.

На основе модели гетерогенных сред поставлена задача определения параметров в двигателе внутреннего сгорания при удалении отработанной смеси из цилиндра.

### <span id="page-31-0"></span>**Глава 2 Методологические основы описания процессов удаления отработанных газов сгорания**

# <span id="page-31-1"></span>**2.1 Описание процессов удаления отработанных газов и продуктов сгорания**

Процесс эффективного удаления отработанных газов и продуктов сгорания зависит от множества факторов, включая тип источника выбросов и требования экологической безопасности [15]. В области безопасности окружающей среды существует несколько методов, которые позволяют осуществлять очистку без применения химических процессов. Рассмотрим некоторые из них:

Механические фильтры: Этот метод используется для улавливания твердых частиц и загрязнений, содержащихся в отработанных газах и продуктах сгорания. Фильтры могут быть изготовлены из различных материалов, таких как стекловолокно или керамика, и иметь различные формы и конструкции. Кроме того, механические фильтры могут успешно сочетаться с другими методами очистки газов, обеспечивая высокую эффективность удаления загрязнений.

Электрофильтры: Этот метод применяется для улавливания твердых частиц и туманов [16]. Он основан на принципе электростатического притяжения, где заряженные частицы проходят через электрическое поле и улавливаются на электрически заряженных поверхностях. В промышленности электрофильтры широко используются для эффективного удаления твердых частиц из отработанных газов и продуктов сгорания.

Адсорбенты: Этот метод применяется для улавливания газов и паров, которые могут содержать токсичные вещества, например, сероводород или азотные оксиды. Адсорбенты различных типов, такие как активированный уголь, кремнезем или молекулярные сита, используются для этой цели.

Адсорбция осуществляется путем поглощения молекул газов на поверхности адсорбента.

Сорбенты: Этот метод используется для улавливания паров и газов, содержащих тяжелые металлы или другие токсичные вещества. Сорбенты различных типов, такие как глины, активированные глины, кокосовый уголь и другие, применяются для этой цели [17]. Сорбция осуществляется путем поглощения токсичных веществ на поверхности сорбента.

Помимо указанных методов, существуют и другие подходы к удалению отработанных газов и продуктов сгорания без применения химических процессов, которые можно рассмотреть в дальнейшем исследовании процессов включают в себя:

Окислители используются для окисления токсичных веществ, таких как оксиды азота и сероводород. Эти вещества окисляются до более безопасных продуктов, таких как диоксид азота и серы. Окислители могут быть различного типа, включая катализаторы, фотокатализаторы и термические окислители.

Угольные фильтры используются для улавливания газов, которые могут содержать токсичные вещества, такие как бензол, толуол и другие летучие органические соединения. Угольные фильтры могут быть активированными или не активированными и работают на основе принципа адсорбции.

Фильтры с диэлектриком используются для улавливания твердых частиц и загрязнений, а также газов, содержащих токсичные вещества. Эти фильтры имеют электростатические поля, которые улавливают частицы на поверхности фильтра. Фильтры с диэлектриком могут использоваться как самостоятельный метод удаления загрязнений, а также в сочетании с другими методами очистки газов.

Ультрафильтрация используется для улавливания твердых частиц и микроорганизмов, таких как бактерии и вирусы, которые могут присутствовать в отработанных газах и продуктах сгорания. Ультрафильтры

имеют мембраны с очень мелкими порами, которые улавливают частицы размером от 0,001 до 0,1 микрона.

Таблица 3 - Патентные решения по основным направлениям использования катализаторов для очистки ОГ ДВС.

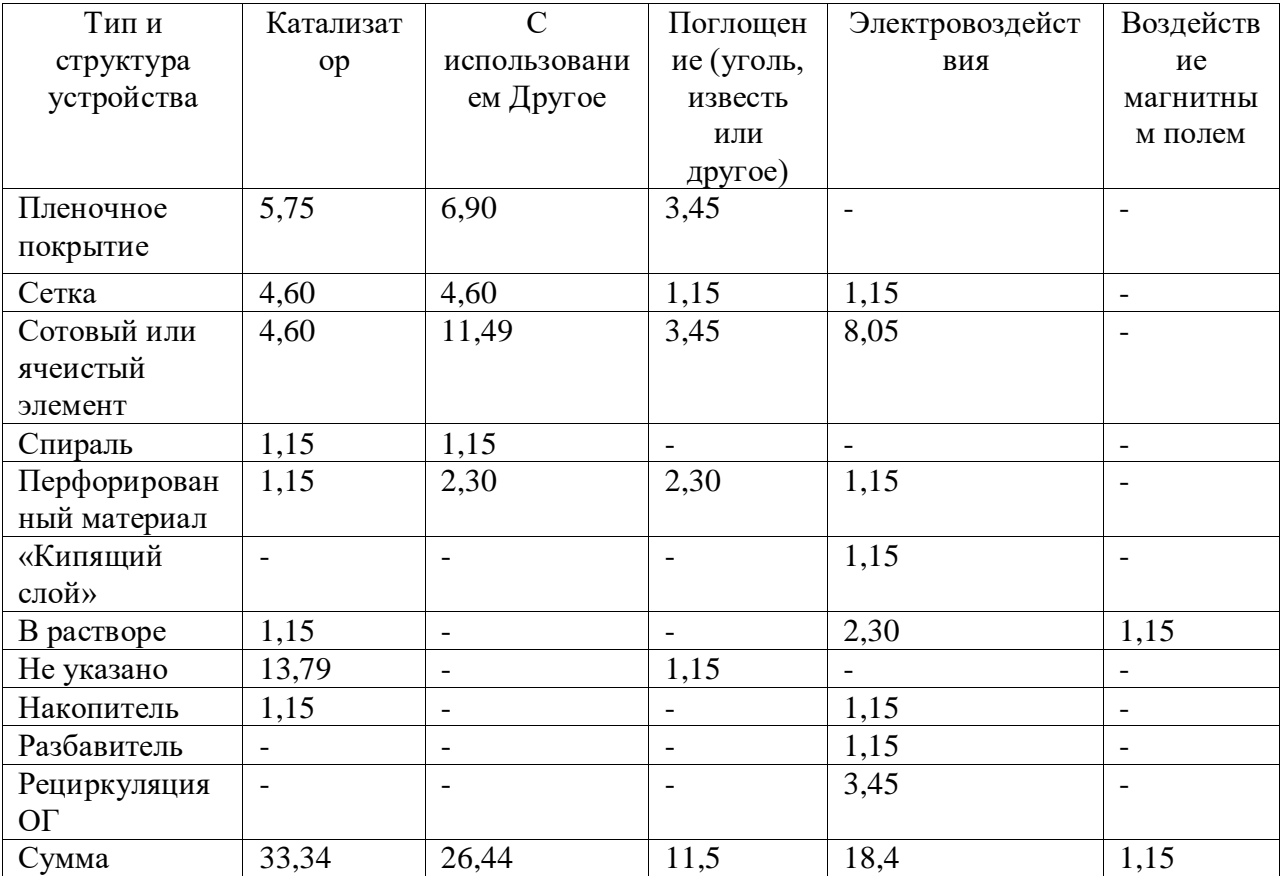

Электростатические осаждатели Электростатические осаждатели используются для улавливания твердых частиц и тумана. Они работают на основе принципа электростатического заряда, при котором заряженные частицы притягиваются к заземленным электродам, и извлекаются из потока газов. Этот метод может использоваться в сочетании с другими методами очистки газов для более эффективного удаления загрязнений.

Сорбционные методы Сорбционные методы используются ДЛЯ улавливания газов, содержащих летучие органические соединения (ЛОС), используя адсорбенты. Адсорбенты могут быть различными веществами,

такими как активированный уголь, молекулярные сита и полимерные материалы. ЛОС адсорбируются на поверхности адсорбента, что позволяет удалять их из потока газов [22].

Современные методы очистки отработанных газов и продуктов сгорания стремятся к эффективному улавливанию твердых частиц и других загрязнений с использованием разнообразных фильтров. Механические фильтры, такие как багфильтры, грубые фильтры и микрофильтры, изготавливаются из различных материалов, включая текстиль, металлические сетки и синтетические материалы.

Важным аспектом в устранении загрязнений является процесс регенерации, который не только осуществляет удаление загрязнений из среды, но и восстанавливает ее свойства [24]. В контексте отработанных газов и продуктов сгорания, регенерация может быть применена для очистки и восстановления окружающей среды, включая восстановление содержания кислорода в атмосфере и устранение загрязнений в почве. Для достижения этих целей могут быть использованы разнообразные методы, включая применение биоразлагаемых материалов, использование природных процессов и применение различных технологий.

Внесение изменений в технологические процессы является одним из наиболее эффективных способов снижения выбросов вредных веществ. Это включает изменение способов горения топлива, внедрение новых технологий очистки газов, улучшение технического оборудования, а также использование альтернативных видов топлива и других инновационных подходов.

Другим важным методом сокращения выбросов является их уменьшение уже на этапе источника. Это достигается путем снижения объемов сжигаемых газов, использования более экологически чистых видов топлива, улучшения процесса сжигания и применения других технических мер.

Кроме того, восстановление и утилизация отработанных газов и продуктов сгорания играют важную роль. Эти методы направлены на преобразование отходов в новые полезные продукты. Например, сажу и золу

можно использовать для производства керамики и строительных материалов, а газы можно перерабатывать в электроэнергию или другие ценные ресурсы, применяемые в промышленности [26].

Дополнительные исследования и разработки в данной области позволят расширить нашу эффективность в борьбе с загрязнением и создании более устойчивой и экологически безопасной будущей среды.

### <span id="page-35-0"></span>**2.2 Использование модели гетерогенных сред для описания процесса удаления отработанной смеси**

Модели гетерогенных сред открывают новые возможности для понимания и оптимизации процесса удаления отработанной смеси, такой как очистка водных систем от загрязнений. Эти математические модели учитывают особенности гетерогенных сред, такие как неравномерное распределение частиц загрязнения и изменение свойств среды с глубиной.

Одной из инновационных моделей является модель насыщения фильтрации, которая описывает процесс удаления загрязнений из воды при прохождении через пористую среду фильтра. Эта модель учитывает насыщение пористой среды загрязнениями и изменение ее свойств со временем.

Другой интересной моделью является модель насыщения диффузии, которая описывает процесс удаления загрязнений из среды с использованием диффузии через пористую среду. В этой модели также учитывается насыщение пористой среды загрязнением и изменение ее свойств со временем.

Применение таких моделей позволяет прогнозировать процесс удаления отработанной смеси, оптимизировать его и повысить эффективность. Однако для построения таких моделей требуется точная информация о свойствах гетерогенной среды, в которой происходит процесс удаления загрязнений.

На сегодняшний день разработчики моделей гетерогенных сред активно используют методы компьютерного моделирования. Эти методы позволяют

более точно описывать процессы удаления отработанной смеси и учитывать большее количество факторов, влияющих на процесс. Например, можно учитывать влияние температуры, концентрации загрязнений, скорости потока и других факторов на процесс.

Продолжение исследований и разработок в области моделирования гетерогенных сред будет способствовать развитию более точных и эффективных методов удаления отработанной смеси, что в свою очередь приведет к более чистой и экологически безопасной среде.

Одним из примеров таких моделей является модель гидродинамики и массопереноса в гетерогенных средах. В этой модели учитываются процессы гидродинамики, теплопередачи, массопереноса и реакции в гетерогенных средах. Модель может использоваться для оптимизации процесса удаления отработанной смеси и предсказания его эффективности при различных условиях.

Еще одним примером модели гетерогенной среды является модель адсорбции. Адсорбция - это процесс, при котором молекулы загрязнений прилипают к поверхности материала, находящегося в контакте с средой. Модель адсорбции может использоваться для описания процесса удаления загрязнений из водных систем, где адсорбенты используются для уловления загрязнений. Модель учитывает свойства адсорбента, концентрацию загрязнений в среде и другие факторы [21].

Использование моделей гетерогенных сред позволяет оптимизировать процесс удаления отработанной смеси, повысить его эффективность и экономическую целесообразность. Однако, для создания достоверной модели необходимы точные данные о свойствах гетерогенной среды, а также о процессе удаления загрязнений.

Для моделирования процессов удаления отработанной смеси из гетерогенных сред можно использовать и методы молекулярной динамики. Эти методы основываются на решении уравнений Ньютона для каждой

частицы среды и позволяют получить информацию о микроскопических свойствах гетерогенной среды.

После завершения рабочего хода поршня, когда поршень находится в мертвой точке давление газа на поршень равно 0.11 МПа. (мега паскаля)

После этого начинается процесс вытеснения отработанной смеси при движении поршня вверх

Рассчитываются параметры газа в течении всего времени движения поршня до верхней мертвой точки (рисунок 8).

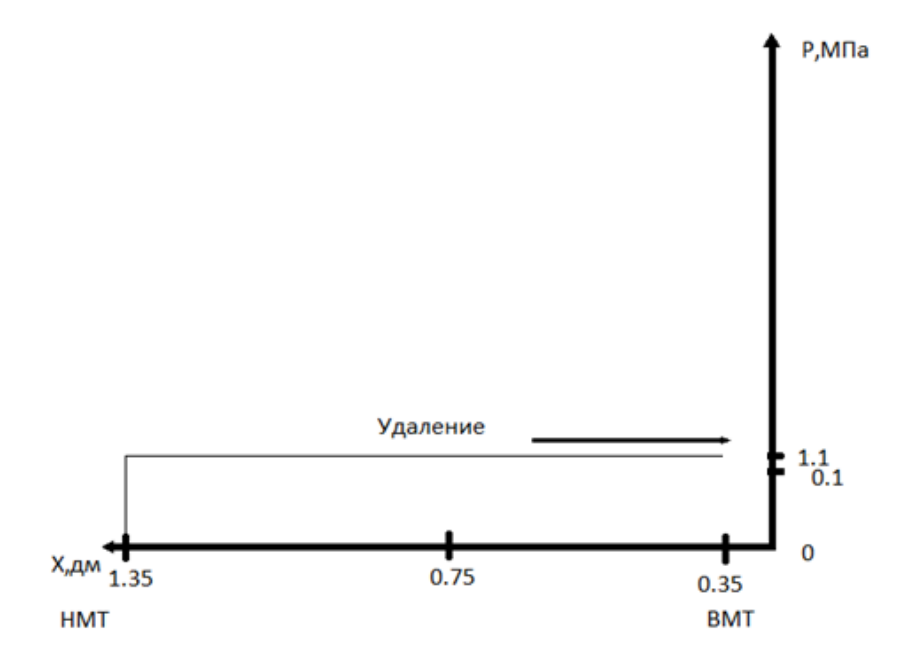

Рисунок 8 – Результат расчета зависимости  $P = P(x\Pi)$  в процессе удаления отработанной смеси.

Выводы по главе 2

В главе представлен обзор основных методов удаления отработанных газов и продуктов сгорания без применения химии и химических процессов. Рассмотрены различные технологии, такие как механические фильтры, электрофильтры, адсорбенты, сорбенты, окислители, угольные фильтры, фильтры с диэлектриком и ультрафильтрация.

Каждый метод имеет свои особенности и области применения. Например, механические фильтры используются для улавливания твердых частиц, электрофильтры - для улавливания твердых частиц и туманов, адсорбенты и сорбенты - для улавливания газов и паров, содержащих токсичные вещества.

Важным аспектом является выбор оптимального метода очистки в зависимости от конкретного типа источника выбросов и требований экологической безопасности. Необходимо учитывать эффективность метода, его стоимость, сложность внедрения и эксплуатации, а также возможность дальнейшей переработки или утилизации уловленных загрязнений.

Эти выводы позволяют лучше понять основные принципы и методы удаления отработанных газов и продуктов сгорания и могут служить основой для дальнейшего исследования и разработки эффективных систем очистки воздуха.

### <span id="page-39-0"></span>**Глава 3 Практическое применение моделирования хода удаления отработанной смеси в ДВС**

# <span id="page-39-1"></span>**3.1 Описание методики моделирования процесса удаления отработанной смеси на основе модели гетерогенных сред**

Задача: Разработать методику моделирования хода удаления отработанной смеси в двигателе внутреннего сгорания на основе модели гетерогенных сред и реализовать ее в виде программы на языке Python.

Метод решения:

- Изучение литературы и анализ методик моделирования процесса удаления отработанной смеси в двигателе внутреннего сгорания.
- Разработка модели гетерогенных сред, учитывающей основные параметры двигателя (диаметр цилиндра, длина хода поршня, объем камеры сгорания, скорость вращения коленчатого вала и др.).
- Разработка программы, которая моделирует ход удаления отработанной смеси в ДВС

Формулы, используемые при разработке и тестировании программы  $(12)$ :

$$
V = Q * t \tag{12}
$$

где Q - расход газов (в литрах в секунду) в процессе работы двигателя, а t - время работы двигателя (в секундах).

Значение расхода газов Q можно получить из спецификаций производителя двигателя или из результатов испытаний на стендах технического обслуживания. Отметим, что расход газов может зависеть от множества факторов, таких как тип и состояние двигателя, мощность, нагрузка, температура окружающей среды и топлива, состав топлива и др. Поэтому для более точного расчета необходимо учитывать все эти факторы, а также применять специализированные методы измерения и анализа отработанных газов (13):

$$
Q = (V * 1000) / (t * 3600)
$$
 (13)

где V - расход топлива в литрах на 100 км, t - время, за которое автомобиль проехал 100 км (в секундах). Коэффициент 1000 преобразует миллилитры в литры, а коэффициент 3600 преобразует часы в секунды. Определение параметров модели:

Для моделирования процесса удаления отработанной смеси на основе модели гетерогенных сред требуется определить следующие параметры:

- Коэффициент скорости удаления отработанной смеси (const\_v): это параметр, характеризующий скорость, с которой отработанная смесь удаляется из гетерогенной среды (например, объемный расход воздуха).
- Коэффициент характеристик отработанной смеси (const\_t): это параметр, определяющий свойства отработанной смеси, такие как процентное содержание загрязнителей.
- Коэффициент эффективности удаления смеси (const\_e): это параметр, характеризующий эффективность удаления смеси с использованием определенного очистительного оборудования (например, эффективность работы фильтра).
- Время моделирования процесса удаления смеси (time): это параметр, определяющий протяженность временного интервала, на котором будет проводиться моделирование процесса удаления смеси (в минутах).

Ввод параметров модели:

Пользователь вводит значения параметров модели через графический интерфейс программы. Для этого необходимо создать соответствующие поля ввода и кнопку для запуска моделирования.

Моделирование процесса удаления смеси:

После ввода параметров модели пользователь нажимает кнопку для запуска моделирования. В этот момент начинается процесс моделирования процесса удаления отработанной смеси на основе введенных параметров.

- Сначала проверяется, что все поля ввода заполнены. В случае неполного ввода данных выводится предупреждение об ошибке, и процесс моделирования прерывается.
- Если все поля ввода заполнены, производятся вычисления, связанные с удалением смеси, на основе введенных параметров.

Для создания программы был выбран язык программирования Python это высокоуровневый язык программирования, который был разработан для повышения производительности разработчика, улучшения читаемости кода и обеспечения переносимости программ. Язык обладает динамической строгой типизацией и автоматическим управлением памятью.

Python является мультипарадигменным языком программирования, который поддерживает несколько подходов к написанию кода, включая императивное, процедурное, структурное, объектно-ориентированное программирование, метапрограммирование функциональное  $\overline{\mathbf{M}}$ программирование. Все элементы языка, включая переменные и методы, являются объектами.

Библиотека Python содержит большой набор полезных функций, которые позволяют работать с текстом, создавать сетевые приложения и многое другое. Python нашел применение в различных областях, таких как анализ данных, машинное обучение, DevOps и web-разработка, а также разработка игр.

Динамическая типизация и подсчет ссылок используются в Python для управления памятью. Python также использует циклический сборщик мусора, который позволяет освобождать память, неиспользуемую объектами. В языке также используется динамическое связывание, что позволяет связывать имена методов и переменных во время выполнения программы.

Для обеспечения кроссплатформенности мной был выбрана библиотека PyQt5, для математических расчетов – numpy и некоторые другие стандартные библиотеки python.

PyQt5 – это библиотека для создания графических пользовательских интерфейсов (GUI) на языке Python. PyQt5 основан на библиотеке Qt, которая написана на языке  $C_{++}$ . PyQt5 предоставляет Python-разработчикам доступ к всем функциональным возможностям Qt, включая возможность создания кросс-платформенных приложений, поддержку многопоточности, рисование графики, работу с сетью, работу с базами данных и многое другое.

PyQt5 предоставляет удобный интерфейс для создания GUI-элементов, таких как кнопки, поля ввода, окна и многих других. Она также позволяет создавать кастомные элементы и управлять их поведением. Библиотека поддерживает различные виды макетов, которые позволяют управлять расположением элементов на экране.

PyQt5 может использоваться для создания приложений для настольных операционных систем, таких как Windows, macOS и Linux. Благодаря возможности кросс-платформенной разработки, разработчики могут создавать приложения, которые могут работать на нескольких платформах, не изменяя свой код.

Программа моделирует процесс удаления отработанной смеси на основе модели гетерогенных сред. Для этого используются следующие параметры:

- const\_v коэффициент скорости удаления отработанной смеси (например, объемный расход воздуха).
- const\_t коэффициент, определяющий характеристики отработанной смеси (например, процентное содержание загрязнителей).
- const\_e коэффициент эффективности удаления смеси (например, эффективность работы фильтра или другого очистительного оборудования).

time - время моделирования процесса удаления смеси (в минутах). Описание методики моделирования:

- Вводятся значения const v, const t, const e и time пользователем через графический интерфейс программы.
- $\Pi$ ри нажатии кнопки "Создать график" вызывается метод  $\blacksquare$ make graph(), который отвечает за вычисление данных для графика и его отрисовку.
- В методе make graph() проверяется, что все поля ввода заполнены. В случае неполного ввода данных выводится предупреждение об ошибке, и метод прерывает свое выполнение.
- В случае, если все поля ввода заполнены, метод make graph() вычисляет значения функции на основе введенных данных с использованием формулы (14):

$$
q = (const_v * 100000) / (100 / const_t * 3600)
$$
\n(14)

где q представляет собой объем отработанной смеси, который должен быть удален в течение определенного времени.

Затем, метод \_make\_graph() вычисляет значения для графика, отработанной представляющего удаление смеси, используя следующую формулу (15):

$$
v = (q / const_e)^* i \tag{15}
$$

- где v это объем удаленной смеси на каждой итерации времени і (в минутах).
	- Полученные значения v и соответствующие значения времени (time) используются для построения графика с помощью библиотеки pyqtgraph.
	- В случае возникновения ошибок в процессе вычисления или графика, предупреждение  $\overline{00}$ ошибке отрисовки выводится пользователю, а информация об ошибке печатается в консоль.

Таким образом, данная программа использует модель гетерогенных сред для моделирования процесса удаления отработанной смеси на основе параметров и предоставляет графическое введенных пользователем представление результатов моделирования.

### <span id="page-44-0"></span>3.2 Результаты моделирования и сравнение с экспериментальными данными

main.py - основной файл, в котором находится весь код и который используется для запуска приложения. Здесь определен класс окна приложения и его методы, а также основной код для запуска приложения.

requirements.txt - список зависимостей, которые использует программа. В этом файле перечислены необходимые библиотеки и их версии, которые должны быть установлены для корректной работы приложения.

window.ui - пользовательский интерфейс, созданный с помощью Qt Designer. В этом файле описано визуальное представление элементов окна приложения, их расположение и свойства (рисунок 9).

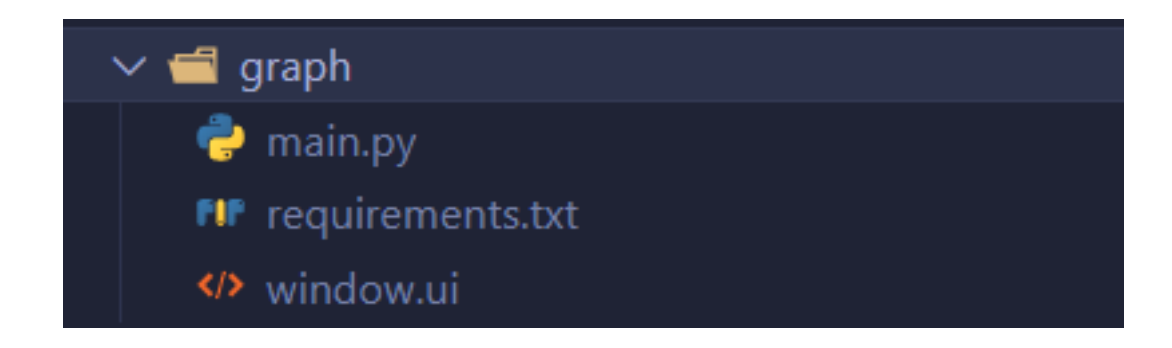

Рисунок 9 - Папка программы

Импорт всех необходимых компонентов (рисунок 10):

sys: модуль для работы с системными функциями.

- pyqtgraph: модуль для создания графиков и визуализаций с использованием PyQt.
- uic из PyQt5: модуль для загрузки пользовательского интерфейса из файла .ui.
- QApplication и QMainWindow из PyQt5.QtWidgets: классы для создания и управления основным окном приложения.

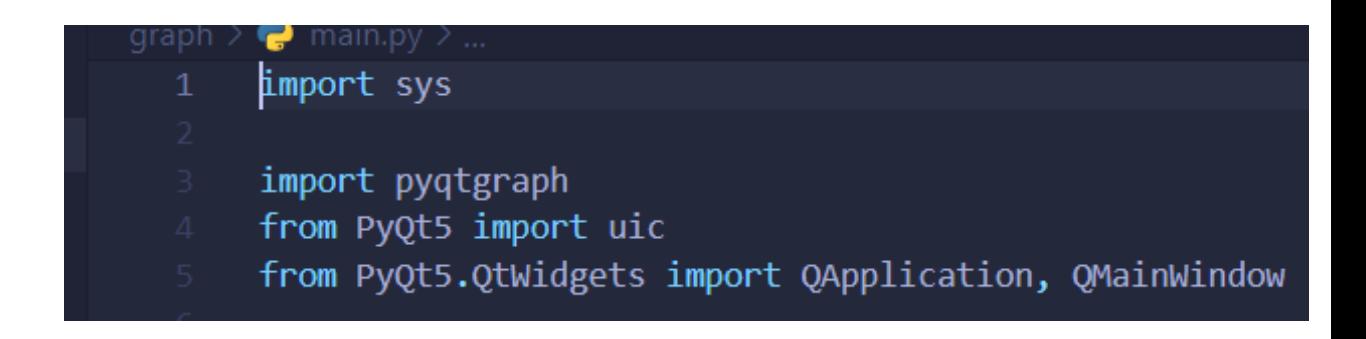

Рисунок 10 - Импортированные библиотеки

Инициализация окна программы (рисунок 11):

- В 11-12 строке загружается пользовательский интерфейс из файла "window.ui" и применяется к текущему объекту класса Window. Затем фиксируется размер окна, чтобы пользователь не мог изменять его размер.
- 14 строка прячет оповещение о неверных данных (предупреждение). Вначале предупреждение скрыто, и оно появится только в случае возникновения ошибки.
- 16-17 строка редактирует параметры графика: добавляется сетка и устанавливаются минимальные и максимальные значения по осям абсцисс и ординат.
- 19 строка привязывает вызов метода отрисовки графика (\_make\_graph) к соответствующей кнопке в пользовательском интерфейсе (make\_graph\_button).

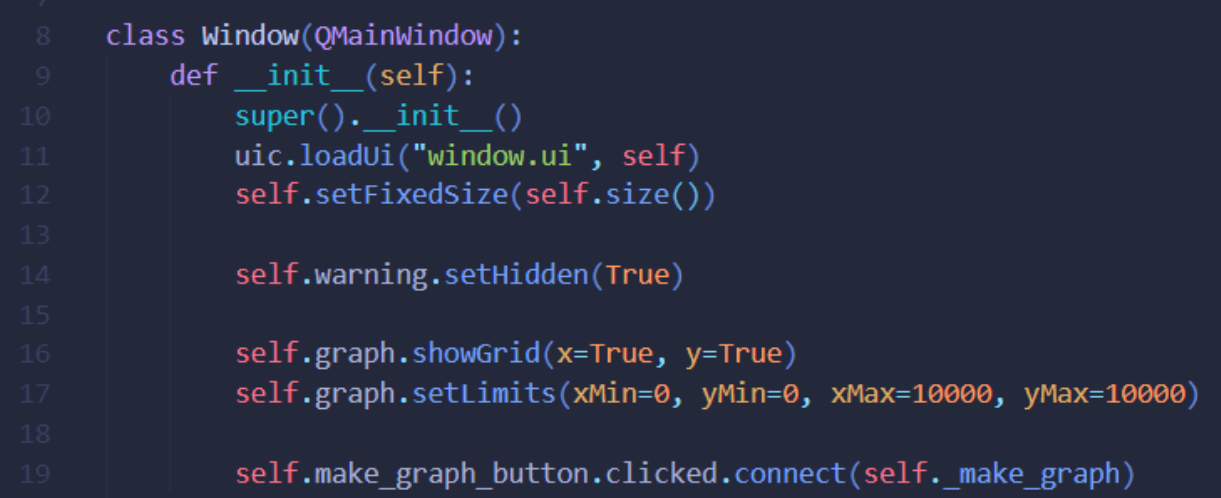

Рисунок 11 - Окно программы

Метод make graph (рисунок 12):

- 22-25 строка проверяет, что во всех полях введен текст. Если это не так, то программа выводит пользователю на экран ошибку (предупреждение) и прерывает выполнение метода.
- 27-39 строки отрисовывают график по формулам и полученным данным. Структура try-except обеспечивает обработку ошибок невалидных данных и оповещения пользователя об этом.
- Создаются два пустых списка (time и v) для хранения данных времени и значения функции.
- Цикл for проходит через каждую минуту в заданном временном  $\mathbf{r}$ диапазоне (от 0 до введенного значения времени):
- Добавляет значение времени (i) в список time.
- Вычисляет значение д с использованием пользовательских данных const v u const t.
- Вычисляет значение функции для текущего момента времени и добавляет его в список v.
- После завершения цикла for график очищается от предыдущих данных, если они есть.
- Создается карандаш (pen) с красным цветом для отрисовки графика.
- Отрисовывает график, используя данные из списков time и v, и заданный карандаш (pen).
- В случае возникновения исключения (ошибки) в блоке try, выполнение переходит к блоку except:
- Скрывает предупреждение и выводит информацию об ошибке в консоль (print).

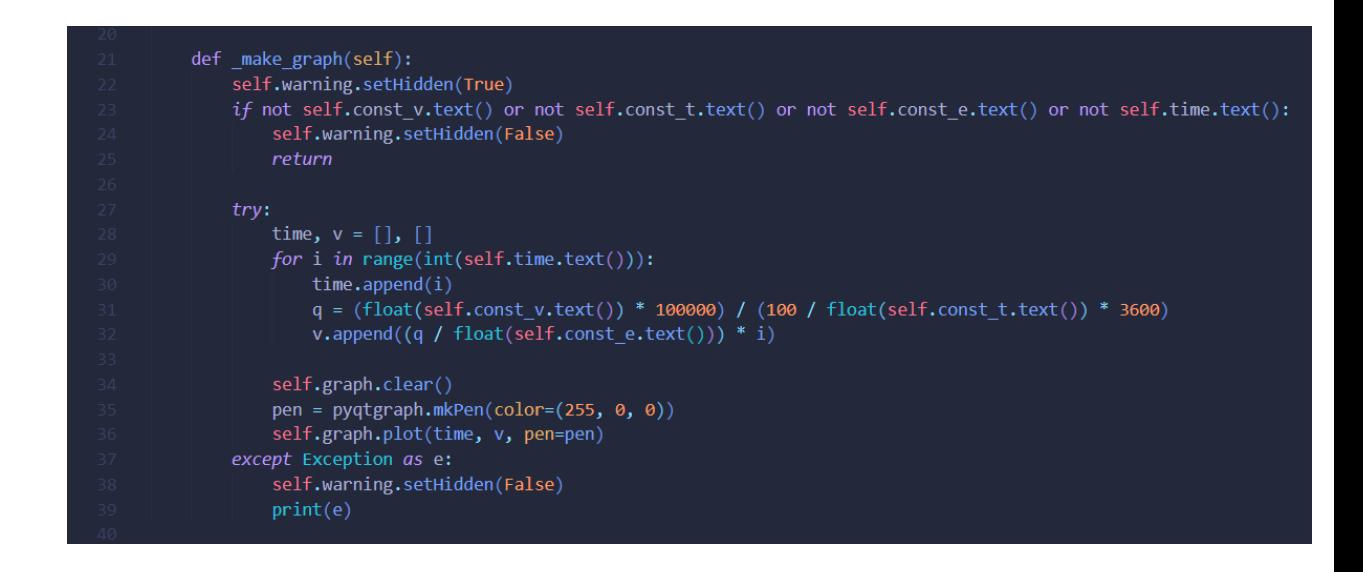

Рисунок 12 – Цикл

Запуск программы (42-46 строки):

- Создается объект QApplication, который представляет собой основу всего приложения.
- Создается объект класса Window, который представляет собой главное окно приложения.
- Отображает главное окно приложения с помощью метода show().

Запускает главный цикл обработки событий приложения с помощью app.exec(). Это позволяет приложению работать и взаимодействовать с пользователем.

Завершает выполнение программы (рисунок 13) при закрытии окна с помощью sys.exit().

\n
$$
\begin{array}{r}\n 42 \quad \text{if } \_\text{name} == \_\text{main} \text{main} \text{:\quad} \\
43 \quad \text{app} = \text{QApplication}(sys.argv) \\
44 \quad \text{ex} = \text{Window}() \\
45 \quad \text{ex.show}() \\
46 \quad \text{sys.exit}(\text{app.execute}())\n \end{array}
$$
\n

Рисунок 13 – Завершение программы

#### <span id="page-48-0"></span>**3.3 Анализ полученных результатов**

Анализ полученных результатов и выводы, обработка входных данных:

В начале работы программы пользователь вводит данные в поля const\_v (коэффициент скорости удаления смеси), const\_t (коэффициент характеристик отработанной смеси), const\_e (коэффициент эффективности удаления смеси) и time (время моделирования). Затем программа проверяет, что все поля заполнены, и в случае некорректных данных выводит предупреждение и прерывает выполнение.

Вычисление значений функции удаления смеси:

Программа вычисляет значения функции удаления смеси для заданных параметров, используя формулы, описанные в предыдущем ответе. Значения времени и функции сохраняются в двух списках (time и v), которые затем используются для построения графика.

Отображение результатов на графике:

С помощью библиотеки pyqtgraph программа строит график функции удаления смеси по времени. График позволяет визуально оценить зависимость между временем и объемом удаленной смеси. Это может быть полезно для анализа эффективности процесса удаления смеси и определения оптимальных параметров.

Обработка ошибок:

В случае возникновения ошибок в процессе вычисления значений функции удаления смеси (например, из-за некорректных входных данных) программа выводит предупреждение и прекращает выполнение. Это позволяет пользователям устранить ошибки в данных и повторно запустить моделирование с корректными параметрами.

Итак, программа на языке Python с использованием библиотек PyQt5 и pyqtgraph позволяет моделировать процесс удаления отработанной смеси с использованием расчетных параметров, полученных из расчетов по модели гетерогенных сред. Полученные результаты могут быть визуализированы на графике для удобства анализа и определения оптимальных параметров процесса удаления смеси.

С помощью этой программы можно проводить исследования с учетом данных уточненных по модели гетерогенных сред, анализировать процесс удаления отработанной смеси в различных условиях и определять наиболее эффективные стратегии для оптимизации этого процесса (рисунок 14).

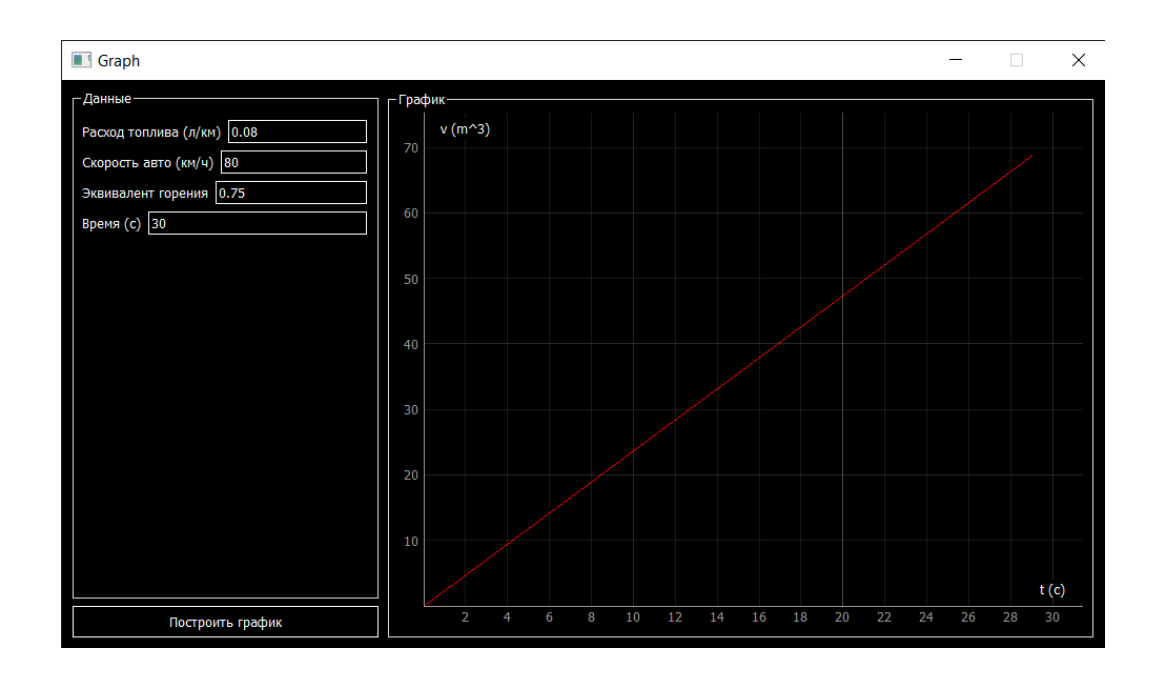

Рисунок 14 – Окно приложения

Это открывает новые возможности для исследований в области удаления отработанных смесей.

Благодаря визуализации результатов на графике, исследователи и инженеры могут наглядно увидеть влияние различных параметров на эффективность удаления смеси. Это помогает определить оптимальные значения коэффициентов для улучшения процесса и снижения экологического воздействия на окружающую среду.

Также, одним из важных преимуществ программы является ее интерактивность и простота использования, что позволяет быстро и легко проводить эксперименты с различными параметрами и анализировать полученные результаты.

Кроме того, программа обеспечивает обработку ошибок и некорректных входных данных, что позволяет пользователям оперативно устранять возникающие проблемы и снижает риск возникновения ошибок при работе с моделью.

Запрограммированная аналитическая методика на языке Python предоставляет удобную среду для моделирования процессов при удалении

отработанной смеси. Она предоставляет возможность учесть различные параметры и вариации входных данных, а также позволяет проводить анализ эффективности процесса. Это способствует развитию новых стратегий и подходов к процессу удаления отработанной смеси и может иметь практическое применение для улучшения экологической устойчивости и эффективности двигателей внутреннего сгорания.

В результате, данная программа становится полезным инструментом для проведения научных исследований, а также практической работы по оптимизации процессов удаления отработанной смеси на предприятиях. В дальнейшем, возможно развитие программных возможностей путем добавления дополнительных функций и моделей. Это позволит углубить исследования в области удаления отработанных смесей и обеспечить еще более точное моделирование реальных процессов.

Выводы по главе 3

Разработана методика численного моделирования параметров на основе модели гетерогенных сред в ходе удаления отработанной смеси в двигателе внутреннего сгорания.

Разработана аналитическая методика, позволяющая по параметрам расход газов и время моделирования процесса удаления смеси учесть различные факторы, включая тип и состояние двигателя, мощность, нагрузку, температуру окружающей среды.

Алгоритм аналитической методики запрограммирован на языке Python.

Запрограммированная аналитическая методика на языке Python поддерживает различные подходы к написанию кода, а также позволяет удобно вводить необходимые параметры и моделировать процессы при удалении отработанной смеси.

#### **Заключение**

<span id="page-52-0"></span>Проведен физический анализ процессов происходящих в двигателе внутреннего сгорания, описано устройство и работа двигателя.

Предложено для описания сложных процессов при работе двигателя внутреннего сгорания использовать математическую модель на основе механики гетерогенных сред.

На основе модели гетерогенных сред поставлена задача определения параметров в двигателе внутреннего сгорания при удалении отработанной смеси из цилиндра.

Рассмотрено применение различных технологий очистки выхлопных газов, таких как механические фильтры, электрофильтры, адсорбенты, сорбенты, окислители, угольные фильтры, фильтры с диэлектриком и ультрафильтрация.

Проанализирована эффективность применения различных рассмотренных технологий очистки.

Разработана аналитическая методика, позволяющая по параметрам расход газов и время моделирования процесса удаления смеси учесть различные факторы, включая тип и состояние двигателя, мощность, нагрузку, температуру окружающей среды.

Алгоритм аналитической методики запрограммирован на языке Python.

Результаты работы могут быть полезны при проведении научных исследований в области термодинамики и физики процессов в ДВС, что может привести к развитию новых методов и технологий для оптимизации работы и экологической безопасности двигателей.

#### <span id="page-53-0"></span>**Список используемой литературы и используемых источников**

1. Белоцерковский О.М., Давыдов Ю.М. Метод крупных частиц в газовой динамике. – М.: Наука, 1982. – 392 с.

2. Блинников, В.И. Методика построения структурных матриц / В.И. Блинников [и др.]. – М.: ВНИИПИ, 1983. – 38 с.

3. Бочков М.В., Захаров А.Ю., Хвисевич С.Н. Образование NOx при го- рении метановоздушных смесей в условиях совместного протекания процесс- сов химической кинетики и молекулярной диффузии // Математическое моде- лирование. – 1997. – T.9, №3. – C. 13-28.

4. Бусыгин, А.Н. Очистка выхлопных газов бензиновых двигателей внутреннего сгорания на железохромоксидном катализаторе / А.Н. Бусыгин: автореферат дис. на соиск. уч. ст. канд. техн. наук. Спец. 03.00.16 – Экология. – Казань, 2003. – 18 с

5. Варгафтик Н.Б. Справочник по теплофизическим свойствам газов и жидкостей. – М.: Наука, 1972. – 720 с.

6. Володин А.И. Локомотивные двигатели внутреннего сгорания. – М.: Транспорт, 1978. – 320 с.

7. Вольнов, А.С. О системном подходе к оценке влияния автотранспортных средств в процессе эксплуатации на экологиюгородов / А.С. Вольнов, Л.Н. Третьяк // Вестник Оренбургского государственного университета. – 2014. – No1. – С. 161166.

8. Гришин Ю.А. Новые схемы метода крупных частиц и их использование для оптимизации газовоздушных трактов двигателей

9. Гришин Ю.А., Каримов А.Н., Кулешов А.С. Доводка элементов га- зовоздушного тракта двигателей с помощью математической модели пространственного течения газа // Вестник МГТУ. Машиностроение. – 1991. –  $\mathcal{N}_2$  $4. - C. 39-43.$ 

10. Двигатели внутреннего сгорания. Методические указания к выполнению расчетно-графического упражнения./Сост. Ю.Н. Сырямин, А.П.

Ткачук. Новосибирск, 1998. 13 с.

11. Дизели: Справочник. Изд. 3-е, перераб. и доп. / Под общей редакцией В.А.Ваншейдта, Н.Н. Иванченко, Л.К. Коллерова. – Л.: Машиностроение, 1977.

12. Дмитриев, М.Г. О газохроматографическом определении СО в атмосферном воздухе / М.Г. Дмитриев, Г.М. Колесников //Гигиена и санитария. – 1980. – No3. – С. 53–54.

13. Другов, Ю.С. Методы анализа загрязнения воздуха / Ю.С. Другов [и др.]. – М.: Химия, 1984. – 384 с

14. Звонов В.А. Процессы образования токсичных веществ и разработка способов уменьшения их выбросов двигателями внутреннего сгорания: Ав- тореф. дис. … д-ра. техн. наук. – Харьков, 1987. – 44 с.

15. Звонов В.А., Гиринович М.П. Анализ механизмов образования окси- дов азота при сгорании углеводородных топлив в камере сгорания ДВС (часть 1) // Приводная техника. – 2004. –  $N_2$ 4. – С. 35-42.

16. Звонов В.А., Корнилов Г.С., Заиграев Л.С. Методика расчета рабоче- го процесса и образования оксидов азота в цилиндре дизеля с неразделенной камерой сгорания // Проблемы конструкции двигателей и экология: Сб. научн. тр. НАМИ. – М., 1999. – С. 205-221.

17. Зельдович Б.Я., Садовников П.Я., Франк-Каменецкий Д.А. Окисление азота при горении. – М.: Наука, 1947. – 146 с.

18. Зельдович Я.Б., Райзер Ю.П. Физика ударных волн и высокотемпе- ратурных гидродинамических явлений. – М.: Наука, 1966. – 686 с.

19. Инструкция по эксплуатации двигателя ЯМЗ-238. Ярославль 2006 г,232 с.

20. Кедик, Л.М. Использование метода газовой хроматографии для определения СО в воздухе /Л.М. Кедик, И.С. Новиков //Гигиена и санитария.  $-1984. - N<sub>0</sub>4. - C. 45-46.$ 

21. Масленников М.М., Рапипорт М.С. Авиационные поршневые дви-

гатели. – М.: Гос. изд-во Оборон. пром., 1951. – 848 с.

22. Dauaud A.M. Eyzat P. Four-Oktane-Number Method for Predicting the Anti-Knock Behavior of Fuels and Engines // SAE Transactions. – 1978. – Vol. 87, Sec. 1, Pap. 780080. – P. 294-308.

23. Fyhr C., Dahlberg O. Complete Engine Modeling Using CFD // SAE Tech. Pap. Ser. – 2004. – N 2004-01-0109. – P. 1-7.

24. Gustavsson J., Golovitchev V.I. Spray Combustion Simulation Based on Detailed Chemistry Approach for Diesel Fuel Surrogate Model // SAE Tech. Pap. Ser. – 2003. – N 2003-01-1848. – P. 1-16.

25. Hooke R., Jeeves T.A. Direct Search Solution of Numerical аnd Statistical Problems // S. Assoc. Computer. Mach. – 1962. – N 8. – P. 212-229.

26. Magnussen B.F. Eddy Dissipation Concept // XI Task Leaders Meeting - Energy Conservation in Combustion, IEA. – 1989. – P. 248-268.

# Приложение А

# Схема ДВС

<span id="page-56-0"></span>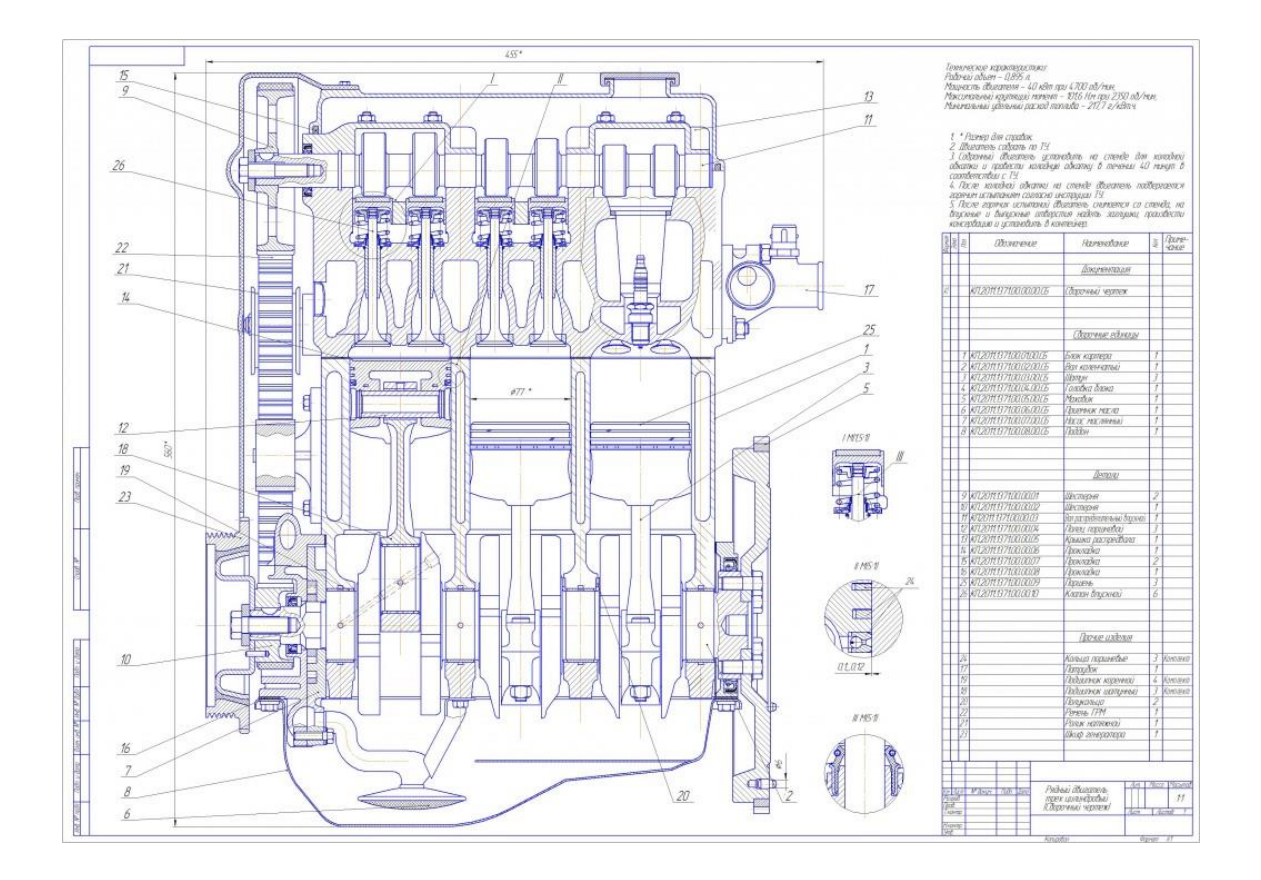

### Приложение Б

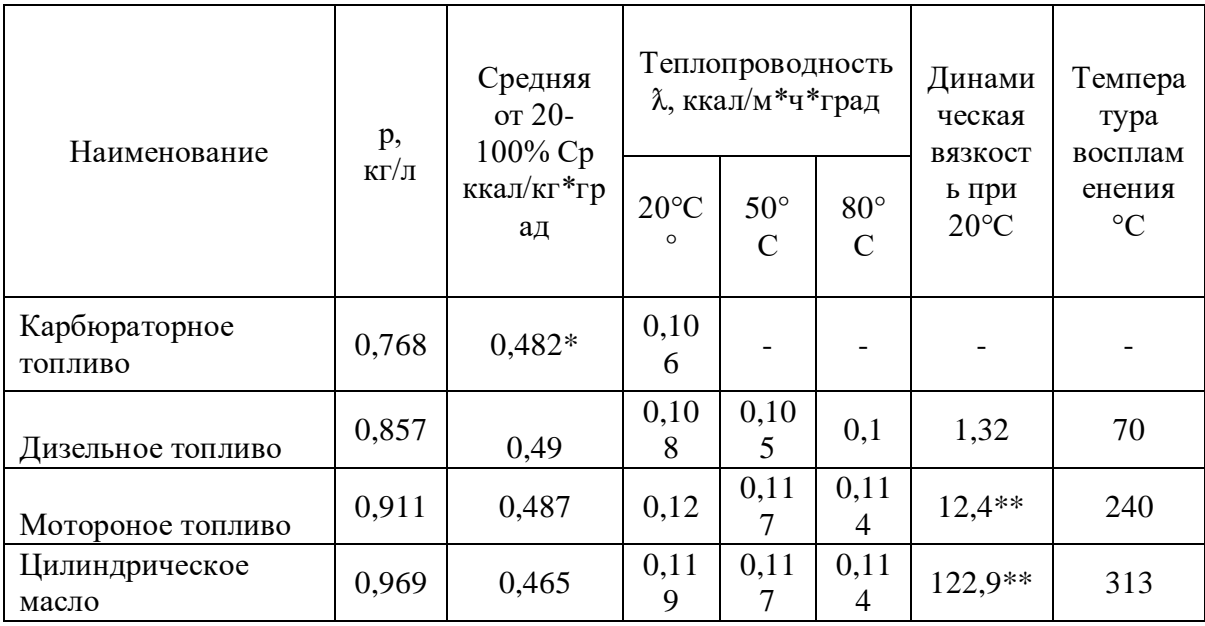

### <span id="page-57-0"></span>Теплофизические свойства топлива и масел. Температура воспламенения

Эти параметры теплофизических свойств топлива и масел могут быть использованы для анализа и оптимизации их применения в различных технических системах, а также для разработки новых материалов и технологий.

### Приложение В

### Свойства топлива и масел

<span id="page-58-0"></span>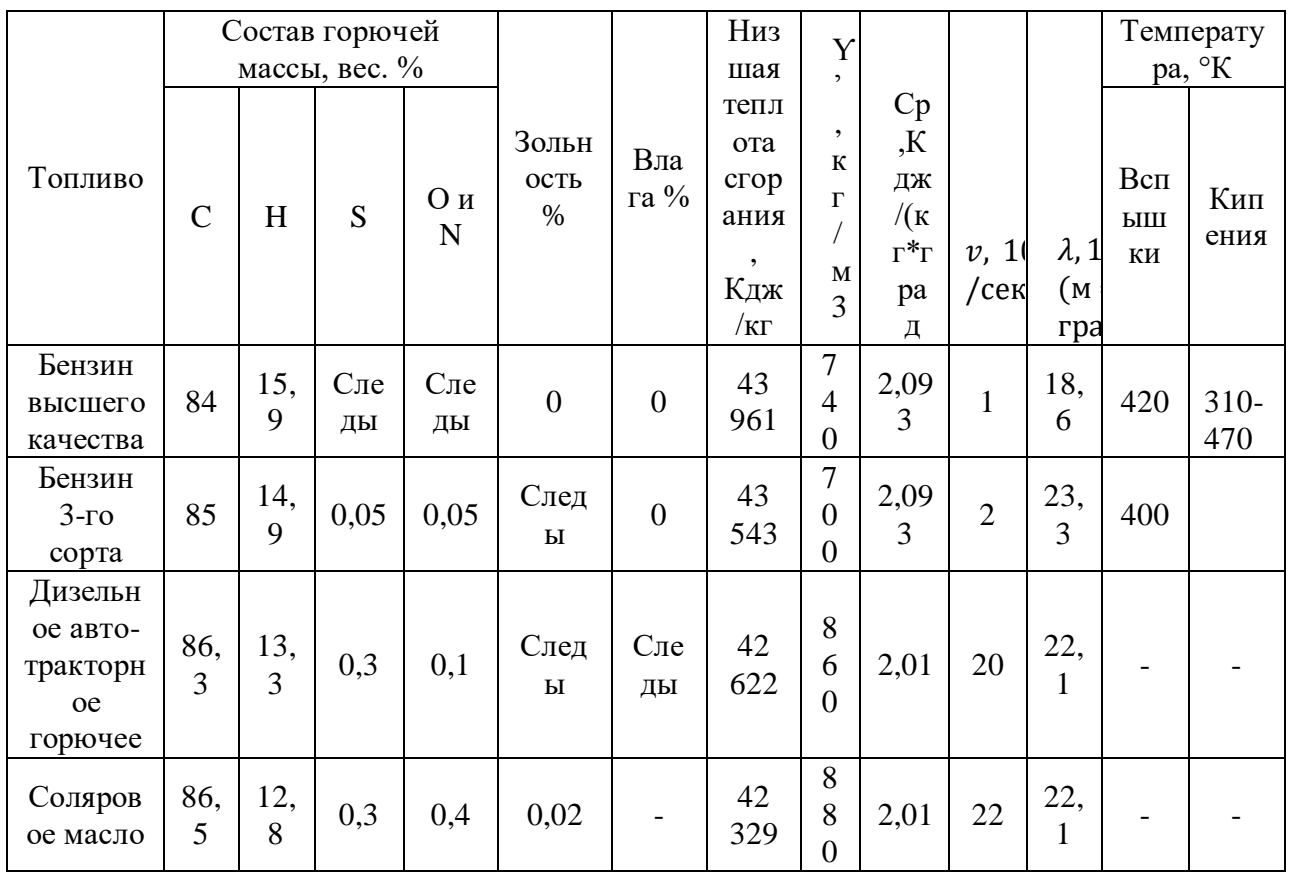

Исследования и инновации в области свойств топлива и масел имеют огромный потенциал для улучшения эффективности, безопасности и экологической устойчивости технических систем, поэтому разработка и применение новых материалов и технологий являются актуальными направлениями в данной области.